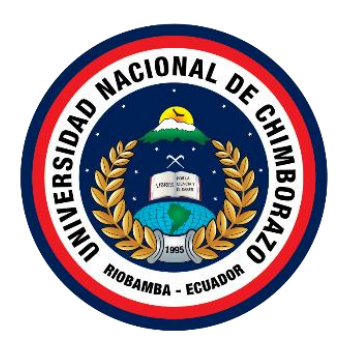

# **UNIVERSIDAD NACIONAL DE CHIMBORAZO**

# **FACULTAD DE CIENCIAS DE LA EDUCACIÓN HUMANAS Y TECNOLOGÍAS**

# **CARRERA DE PEDAGOGÍA DE LAS CIENCIAS EXPERIMENTALES: INFORMÁTICA**

**Creación de un libro interactivo multimedia para el aprendizaje de Ciencias Naturales en sexto grado de Educación General Básica**

**Trabajo de Titulación para optar al título de Licenciado en Pedagogía de la Informática**

> **Autor:** Solis Solis Omar Enrique

**Tutor:** Mg. Silva Castillo Jorge Noé

**Riobamba, Ecuador. 2023**

# **DECLARATORIA DE AUTORÍA**

<span id="page-2-0"></span>Yo, Solis Solis Omar Enrique, con cédula de ciudadanía 1805394606, autor del trabajo de investigación titulado: Creación de un libro interactivo multimedia para el aprendizaje de Ciencias Naturales en sexto grado de Educación General Básica, certifico que la producción, ideas, opiniones, criterios, contenidos y conclusiones expuestas son de mí exclusiva responsabilidad.

Asimismo, cedo a la Universidad Nacional de Chimborazo, en forma no exclusiva, los derechos para su uso, comunicación pública, distribución, divulgación y/o reproducción total o parcial, por medio físico o digital; en esta cesión se entiende que el cesionario no podrá obtener beneficios económicos. La posible reclamación de terceros respecto de los derechos de autor (a) de la obra referida, será de mi entera responsabilidad; librando a la Universidad Nacional de Chimborazo de posibles obligaciones.

En Riobamba, 20 de octubre de 2023.

 $2$ 

Solis Solis Omar Enrique C.I:1805394606

## <span id="page-3-0"></span>**DICTAMEN FAVORABLE DEL PROFESOR TUTOR**

En la Ciudad de Riobamba, a los 13 días del mes de julio de 2023, luego de haber revisado el Informe Final del Trabajo de Investigación presentado por el estudiante OMAR ENRÍQUE SOLÍS SOLÍS con CC: 1805394606, de la carrera PEDAGOGÍA DE LAS CIENCIAS EXPERIMENTALES INFORMÁTICA y dando cumplimiento a los criterios metodológicos exigidos, se emite el ACTA FAVORABLE DEL INFORME FINAL DEL TRABAJO DE INVESTIGACIÓN fitulado "CREACIÓN DE UN LIBRO INTERACTIVO MULTIMEDIA PARA EL APRENDIZAJE DE CIENCIAS NATURALES EN SEXTO GRADO DE EDUCACIÓN GENERAL BÁSICA", por lo tanto se autoriza la presentación del mismo para los trámites pertinentes.

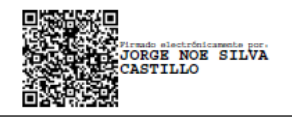

Mgs. Jorge Silva Castillo **TUTOR** 

# CERTIFICADO DE LOS MIEMBROS DEL TRIBUNAL

Quienes suscribimos, catedráticos designados Miembros del Tribunal de Grado para la evaluación del trabajo de investigación: Creación de un libro interactivo multimedia para el aprendizaje de Ciencias Naturales en sexto grado de Educación General Básica, presentado por Omar Enrique Solis Solis, con cédula de identidad número 180539460-6, bajo la tutoría de Mgs. Jorge Noé Silva Castillo; certificamos que recomendamos la APROBACIÓN de este con fines de titulación. Previamente se ha evaluado el trabajo de investigación y escuchada la sustentación por parte de su autor; no teniendo más nada que observar.

De conformidad a la normativa aplicable firmamos, en Riobamba a los 17 días del mes de octubre de 2023.

PhD. Lexinton Cepeda PRESIDENTE DEL TRIBUNAL DE GRADO

anod de

PhD. Patricio Humanante **MIEMBRO DEL TRIBUNAL DE GRADO** 

MIEMBRO DEL TRIBUNAL DE GRADO

Mgs. David Isin

# **CERTIFICACIÓN**

Que, OMAR ENRIQUE SOLIS SOLIs con CC: 1805394606, de la carrera Pedagogía de las Ciencias Experimentales: Informática, Facultad de Ciencias de la Educación, Humanas y Tecnologías; ha trabajado bajo mi tutoría el trabajo de investigación titulado "CREACIÓN DE UN LIBRO INTERACTIVO MULTIMEDIA PARA EL APRENDIZAJE DE CIENCIAS NATURALES EN SEXTO GRADO DE EDUCACIÓN GENERAL BÁSICA", cumple con el 7%, de acuerdo al reporte del sistema Anti plagio URKUND, porcentaje aceptado de acuerdo a la reglamentación institucional, por consiguiente autorizo continuar con el proceso.

Riobamba, 10 de octubre de 2023

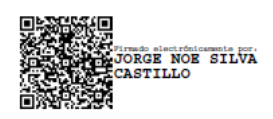

Mgs. Jorge Silva Castillo **TUTOR** 

### **DEDICATORIA**

<span id="page-6-0"></span>El presente trabajo de investigación va dedicado principalmente a mis padres Milton Solis y Narcisa Solis quienes con su apoyo constante hoy en día estoy cumpliendo con una meta más en mi vida académica y profesional. A mis abuelitas, Gloria Trujillo y Ana Solis, a mi hermana Paola Solis y todo aquel familiar que me brindo de su ayuda y soporte en todo este proceso educativo, para que por medio de este trabajo vean un ejemplo en mí y logren cumplir sus metas y objetivos, nunca es tarde para cumplir nuestros sueños.

También quiero agradecer a mis amigos, compañeros y conocidos que me brindaron de su compañía, su solidaridad y aprecio durante mi estancia en la bella ciudad de Riobamba, así como a todos los vínculos afectuosos que en ella forme, cada una con una experiencia nueva y anécdotas de por vida.

Finalmente quiero agradecer a mi actual novia, compañera de aventuras y apoyo diario que ha estado apoyándome en los momentos difíciles y celebrando junto a mí, mis logros.

**Omar E. Solis S.**

### **AGRADECIMIENTO**

<span id="page-7-0"></span>Agradezco principalmente a mis padres, mi abuelita y hermana que han sido mi motor principal y mi ejemplo de vida para cumplir mis objetivos, les agradezco de todo corazón porque a pesar de todas las situaciones y momentos de dificultad que atravesamos nunca han dejado de apoyarme.

Agradezco a la Universidad Nacional de Chimborazo, a la Facultad de Ciencias de la Educación, Humanas y Tecnologías, a la Carrera de Pedagogía de las Ciencias Experimentales: Informática, a cada uno de los docentes de los cuales recibí las mejores enseñanzas, no solo a nivel académico sino también a nivel personal, cultural, moral y humano, dicho conocimiento me ayudo a desenvolverme en mi carrera y posteriormente me servirá en la vida.

De manera especial, quiero agradecer a la PhD. Cristhy Jiménez quien estuvo pendiente de mi proceso de titulación en los momentos más inesperados brindándome su apoyo y ayuda oportuna, de la misma manera a mi tutor, al Mgs. Jorge Noé Silva Castillo, quien con su guía y las constantes tutorías y ayuda contribuyeron a la culminación del presente trabajo de investigación.

**Omar E. Solis S.**

# ÍNDICE GENERAL

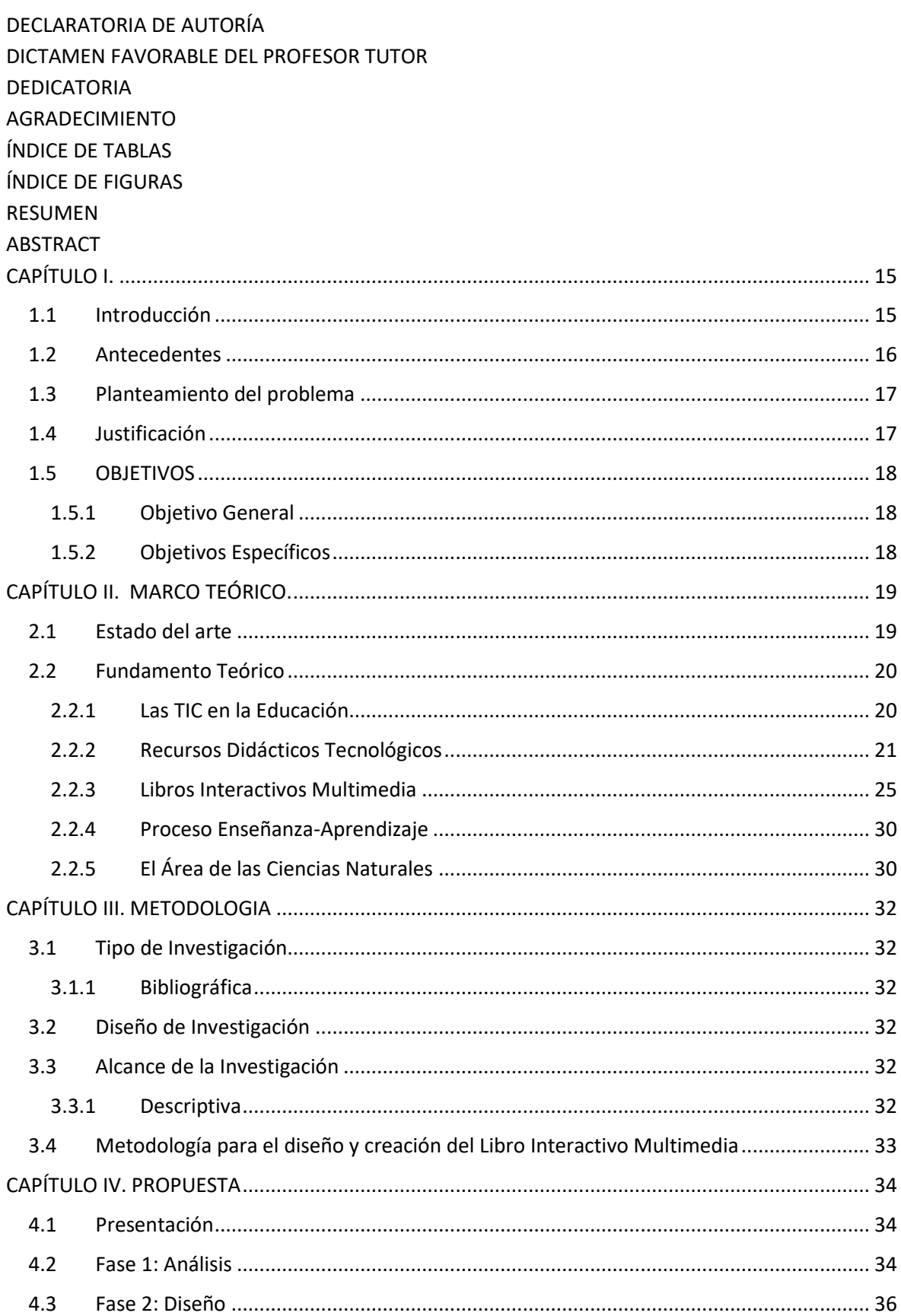

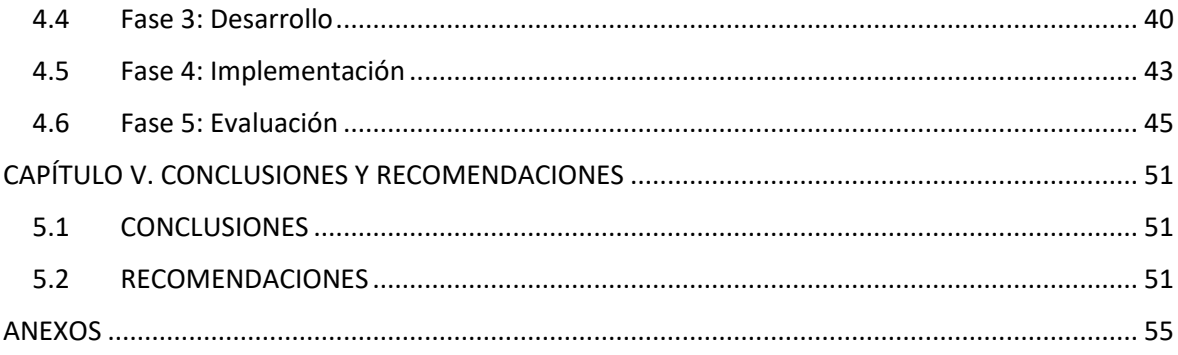

# **ÍNDICE DE TABLAS**

<span id="page-10-0"></span>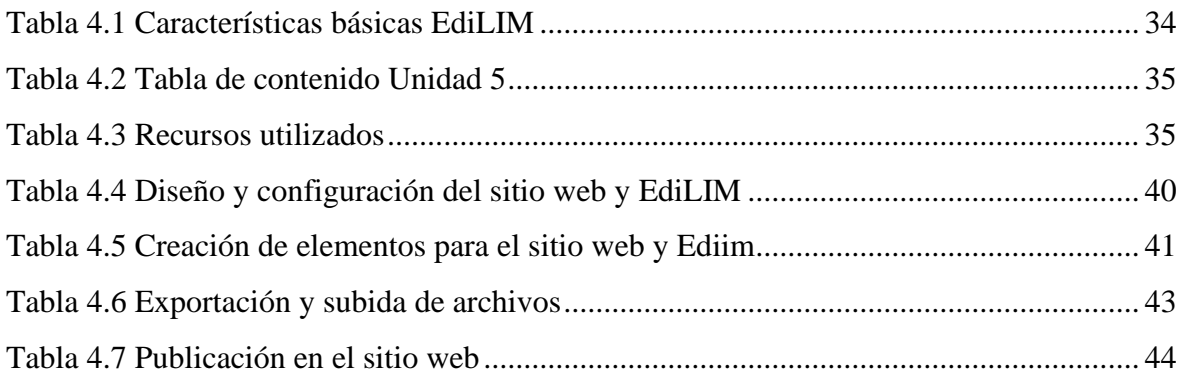

# ÍNDICE DE FIGURAS

<span id="page-11-0"></span>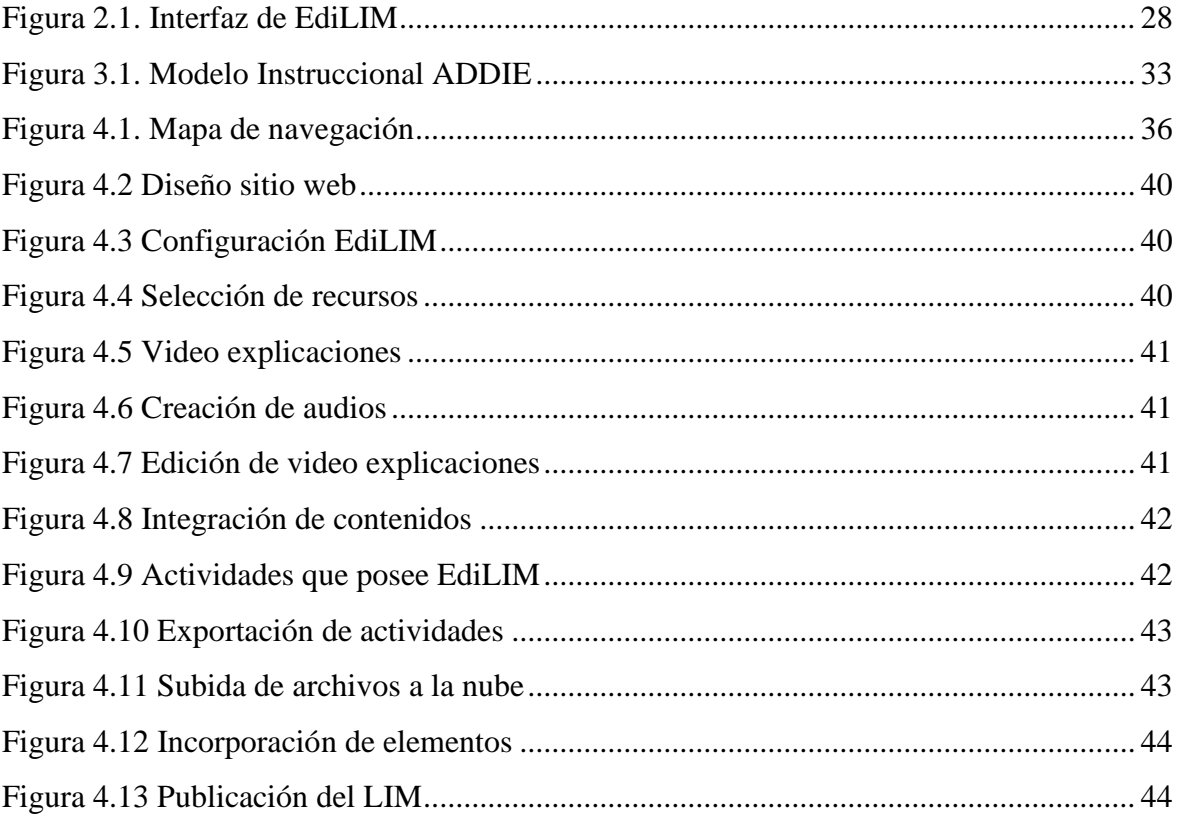

#### **RESUMEN**

<span id="page-12-0"></span>Los libros interactivos multimedia son recursos que tienen como propósito facilitar a los docentes la implementación de material digital con sus estudiantes para apoyar su proceso de aprendizaje o actividades de refuerzo dentro del ámbito educativo. Así pues, debido a la necesidad de fortalecer los procesos de enseñanza-aprendizaje a través de herramientas digitales accesibles, el presente trabajo de investigación tiene como objetivo la creación de un libro interactivo multimedia para el aprendizaje de la asignatura de Ciencias Naturales en sexto grado de Educación General Básica, para ello se utilizó el modelo de diseño instruccional ADDIE el cual nos brindó las diferentes fases para la creación e implementación del recurso didáctico tecnológico, el mismo que facilita tanto al docente como al estudiante el desarrollo de habilidades y la construcción de su conocimiento efectivo mediante la integración de herramientas tecnológicas que logren brindar apoyo al proceso de aprendizaje.

La investigación se desarrolla mediante un enfoque cualitativo, bajo una modalidad bibliográfica y alcance descriptivo que nos permite la recopilación de información, finalmente, la revisión bibliográfica de la literatura muestra que la incorporación de recursos educativos tecnológicos como herramienta de apoyo usadas por el docente, contribuye al proceso de aprendizaje de los estudiantes en todas las áreas y niveles de educación.

**Palabras claves**: TIC, Edilim, recursos tecnológicos, ciencias naturales, libro interactivo.

#### **ABSTRACT**

<span id="page-13-0"></span>The main purpose of this research study was to create an interactive multimedia book for learning the subject of Natural Sciences in the sixth grade of General Basic Education. Interactive multimedia books are resources that aim to facilitate teachers to implement digital material with their students to support their learning process or reinforcement activities within the educational environment. Thus, due to the need to strengthen the teaching-learning processes through accessible digital tools. For this purpose, the ADDIE instructional design model was used, which provided us with the different phases for the creation and implementation of the technological didactic resource, which facilitates both the teacher and the student the development of skills and the construction of effective knowledge through the integration of technological tools that manage to provide support to the learning process. The research is developed through a qualitative approach, under a bibliographic and descriptive scope that allows us to collect information, finally, the literature review shows that the incorporation of technological educational resources as a support tool used by the teacher contributes to the learning process of students in all areas and levels of education.

Keywords: ICT, Edilim, technological resources, natural sciences, interactive book.

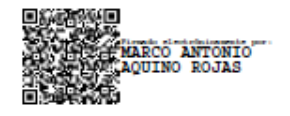

**Reviewed by:** Mgs. Marco Antonio Aquino **ENGLISH PROFESSOR** C.C. 1753456134

# **CAPÍTULO I.**

#### <span id="page-14-1"></span><span id="page-14-0"></span>**1.1 Introducción**

La cantidad de recursos tecnológicos que se van generando día con día y el cambio vertiginoso que tiene la tecnología a nivel mundial durante los últimos años brindan constantemente información de interés en diferentes áreas del conocimiento, una de ellas y específicamente hablando es el área de la Educación, la misma que requiere que los procesos de aprendizaje evolucionen y se enriquezcan. De esta manera, el trabajo que se pretende desarrollar mediante este estudio es contribuir con nuevos materiales didácticos digitales en base a los contenidos de un libro, pero de una manera dinámica, accesible y amigable con el usuario, para que a partir de esta propuesta los docentes puedan emplear este recurso en sus prácticas pedagógicas y así desarrollen las capacidades y habilidades de los estudiantes.

Las TIC permiten innovar las estrategias pedagógicas y mejorar la comunicación bilateral entre el docente y el alumno, así como crear novedosas formas de enseñar y aprender en las cuales el estudiante se convierte en el actor principal de su aprendizaje. Es así como la integración de éstas en prácticas pedagógicas por parte de los docentes es necesario, debido a tienen un buen potencial para desarrollar capacidades y habilidades que apoyen el aprendizaje de los estudiantes dentro y fuera del aula, generando así un mayor interés por aprender con los nuevos contenidos generados a partir de esta investigación.

En este contexto, la implementación de herramientas digitales a través del uso de herramientas de autor para integrar contenidos multimedia en la creación de libros interactivos origina nuevas formas de impartir sus clases, ya que al implementar este tipo de recursos en el área de Ciencias Naturales contribuye e impulsa la participación, análisis y motivación del estudiante, así como la integración de los contenidos impartidos por el educador adaptando la educación al mundo tecnológico actual, puesto que estos contenidos estarán disponible para el usuario en cualquier momento y en cualquier lugar.

#### <span id="page-15-0"></span>**1.2 Antecedentes**

Para la presente investigación se realizó una revisión bibliográfica previa en diferentes repositorios digitales de documentos académicos, así como en los repositorios digitales oficiales de diferentes universidades del país. En la búsqueda de información relacionada con el tema: Creación de un libro interactivo multimedia para el aprendizaje de Ciencias Naturales en sexto grado de Educación General Básica, se detalla las publicaciones relacionadas a continuación:

En la investigación realizada por Soria Toapanta (2020), titulado: "EdiLIM como refuerzo académico en la asignatura de Química en segundo año de Bachillerato Técnico, Unidad Educativa Particular Técnico Pichincha, D. M de Quito, 2020-2021", donde cuyo objetivo fue determinar la contribución de éste software educativo y luego de aplicar un estudio mixto se determinó que la integración de EdiLIM en el refuerzo académico de segundo de bachillerato técnico contribuye a desarrollar un espacio más interactivo que despierta el interés del estudiante por reforzar el contenido de la asignatura de Química.

Por otra parte, en el estudio titulado: "Actividades multimedia y el desempeño académico en el área de Ciencias Naturales", realizado por Romero et al. (2015), mediante un estudio de diseño cuantitativo se presentó un libro interactivo multimedia desarrollado con EdiLIM con la finalidad de mejorar el desempeño académico de los estudiantes. Los resultados obtenidos evidencian que existe diferencia significativa en el rendimiento de los estudiantes. Por lo tanto, concluyen que:

Los resultados académicos obtenidos después de la aplicación del Libro "Actividades Interactivas" dentro y fuera del contexto áulico en el desempeño académico fueron significativos en el área de Ciencias Naturales, gracias a la integración de las TIC se logró enfocar de manera significativa los contenidos que incentivan el protagonismo del estudiante. (Romero et al., 2015)

Del mismo modo, Solís Sánchez (2016), en su trabajo de investigación titulado: "Desarrollo de un libro interactivo multimedia para contribuir al proceso de enseñanza - aprendizaje del diseño de lencería", cuyo objetivo fue desarrollar un Libro Interactivo Multimedia para lograr una enseñanza significativa, mediante una investigación de tipo exploratoria y descriptiva, determinó que el recurso didáctico creado, socializado y aplicado potencializó el proceso de enseñanza-aprendizaje, contribuyó al nivel de retentiva de información y mejoró el rendimiento académico de los estudiantes.

Finalmente, Montes Molina (2015), en su artículo de investigación sobre "Elaboración de un material didáctico interactivo para estimular el desarrollo de las funciones básicas cognitivas en los niños de segundo año básico de las escuelas de la parroquia 5 de Agosto de la ciudad de Esmeraldas", mediante una investigación aplicada se diseñó una propuesta mediante el uso de Edilim para favorecer el aprendizaje de lectoescritura y generar el interés de los niños por aprender, dando como resultado final la recomendación de que los docentes deben capacitarse en el uso de la tecnología y diseñar actividades multimedia que llamen la atención y permitan desarrollar las funciones básicas cognitivas, puesto que según los datos recogidos las actividades que menos realizan los estudiantes son los que más esfuerzo conlleva por parte del docente.

#### <span id="page-16-0"></span>**1.3 Planteamiento del problema**

Hoy en día a pesar de que existen diversos recursos didácticos tecnológicos que pueden apoyar al aprendizaje de los estudiantes, en muchas ocasiones éstos no son tomados en cuenta por los docentes a la hora de impartir su clase. Asimismo, la falta de capacitación y entrenamiento de los docentes en el uso de estos recursos limita su eficacia y buen desenvolvimiento dentro del aula.

En este sentido y como lo menciona Gavino Díaz (2021), "La tecnología ya está inmersa en la educación actual y es menester aprovechar al máximo las diversas herramientas que se pueden emplear para lograr un proceso de enseñanza más dinámico que permita a los estudiantes involucrarse en su aprendizaje" (pág. 23).

De esta manera, frente a estos desafíos es necesario el desarrollo e implementación de herramientas que favorezcan a las metodologías de enseñanza, a la gestión, el análisis y evaluación de conocimientos, dando como resultado un aprendizaje más efectivo, direccionado, crítico y significativo, es decir, más activo para los estudiantes.

Por otra parte, por medio de las prácticas preprofesionales y vinculación con la sociedad a través del tiempo de trabajo con los estudiantes se ha observado que la metodología de trabajo tradicional por la cual se impartía el conocimiento generaba dificultades en el proceso de aprendizaje, además de que los estudiantes no disponían de materiales o herramientas que posteriormente puedan ayudarles en una retroalimentación.

Ante este panorama, se consideró necesario la creación de un libro interactivo multimedia que servirá de apoyo al proceso de aprendizaje en el área de Ciencias Naturales de los estudiantes de Educación General Básica (EGB), y que al mismo tiempo contribuirá a la formación de docentes en el uso de herramientas tecnológicas.

### <span id="page-16-1"></span>**1.4 Justificación**

Así como lo dice López López & Tumailla Basantes (2022) los recursos digitales poseen el potencial de hacer que el aprendizaje sea más interactivo y atractivo para los estudiantes, les ayuda a comprender mejor los temas que se están tratando en el aula y también pueden ayudar a los estudiantes a desarrollar habilidades importantes para el mundo digital en el que vivimos. Las generaciones actuales de estudiantes adquieren de manera natural esta nueva cultura tecnológica que, a diferencia de otros, tuvieron que formarse y adaptarse a ella, dando como resultado una incidencia significativa en el mundo educativo.

Dicho esto, la presente investigación tiene concordancia a la profesión académica debido a que se incluyen conocimientos y habilidades sobre el uso de recursos didácticos tecnológicos. Por tal motivo, la importancia de desarrollar este trabajo de investigación es la de diseñar un libro interactivo multimedia como herramienta de apoyo en el aprendizaje que ofrezca contenido y actividades de forma variada y atractiva, la cual permitirá a los estudiantes lograr un aprendizaje significativo a través de nuevas formas de aprender.

Además, el tema abordado en esta investigación en factible en vista que existe escasa información de estudios sobre el impacto que tiene el uso de libros digitales en la educación a nivel local, de esta manera, el presente trabajo contribuirá a futuras investigaciones para la implementación de las tecnologías como medio de apoyo para el proceso de enseñanza.

Así pues, la utilidad de efectuar este trabajo de investigación se enfoca en que se podrá originar un cambio en las metodologías tradicionales en el proceso de enseñanza aprendizaje, generando un impacto socioeducativo al aplicar recursos innovadores como EdiLIM para que los estudiantes adquieran una formación integral y transformen la información en conocimiento actualizado.

Finalmente, la creación y aplicación del libro interactivo multimedia como herramienta de apoyo en el aprendizaje promete resultados positivos en términos de aprendizaje y motivación. La investigación sobre este tema es valiosa para mejorar la práctica educativa y brindar a los estudiantes herramientas efectivas para su desarrollo académico y personal, a través de la creación de un libro digital para el área de Ciencias Naturales, generando así motivar a la incorporación de las TIC en los procesos de innovación de la educación dentro del área antes mencionada.

### <span id="page-17-0"></span>**1.5 OBJETIVOS**

#### <span id="page-17-1"></span>**1.5.1 Objetivo General**

• Crear un libro interactivo multimedia para el aprendizaje de Ciencias Naturales en sexto grado de Educación General Básica.

#### <span id="page-17-2"></span>**1.5.2 Objetivos Específicos**

- Seleccionar los contenidos y elementos a utilizar relacionados al libro de 6to grado de EGB de la asignatura de Ciencias Naturales.
- Diseñar el libro interactivo multimedia mediante la herramienta de autor EdiLIM basados en una metodología de diseño instruccional.
- Publicar el libro interactivo multimedia a través de un sitio web.

# **CAPÍTULO II. MARCO TEÓRICO.**

#### <span id="page-18-1"></span><span id="page-18-0"></span>**2.1 Estado del arte**

Al realizar una búsqueda en las bases de datos que aporten información al presente trabajo de investigación se evidenció que existe escasas indagaciones y trabajos que mantengan una relación entre el aprendizaje y los Libros de Interacción Multimedia, debido a que son numerosos los recursos digitales empleados en el proceso de enseñanza-aprendizaje en el área de Ciencias Naturales y los docentes no emplean el tiempo necesario para la creación de este tipo de material LIM. Es por eso por lo que, para el análisis del estado del arte se consideró todas las variables a estudiar, siendo estas los libros interactivos multimedia y la herramienta de autor EdiLIM que me permita crear un libro interactivo multimedia de una manera más factible y sencilla. A continuación, se presentan algunas investigaciones anteriores tanto a nivel nacional como internacional que nos permitirán fundamentar el marco teórico de nuestro trabajo.

A nivel nacional, Vasco Barona (2015), en su trabajo titulado "Desarrollo de un conjunto de libros interactivos multimedia para el proceso de enseñanza – aprendizaje de Ciencias Naturales en séptimo nivel de educación general básica" desarrollaron un total de cinco libros interactivos multimedia con la ayuda de la herramienta NeoBook, las actividades evaluativas las desarrollaron con ayuda de EdiLIM, Cuadernia y Educaplay y EclipseCrossword, además de éstas también se usaron herramientas como Easy Button para darle características de relevancia y por último para crear títulos animados utilzaron Logo Xara 3D.

Con la ayuda de las herramientas antes mencionadas el libro interactivo multimedia poseía contenidos como videos, imágenes, texto y actividades evaluativas para todos los contenidos del bloque 1 del libro de Ciencias Naturales del 7mo año de EGB.

El autor concluyó que mediante las herramientas seleccionadas cumplieron con las características necesarias para el desarrollo de los contenidos temáticos del libro y la creación e implementación de libros interactivos se fortalece el proceso de aprendizaje.

Así también, Cordero Guamba (2015), en su trabajo denominado "Desarrollo de material educativo multimedia para el apoyo en el proceso de enseñanza aprendizaje en la asignatura de Ciencias Naturales para estudiantes de 8vo año de Educación Básica del Colegio menor Universidad Central". Informan cómo mediante la utilización de la herramienta Adobe Flash desarrollaron una síntesis del libro de Ciencias Naturales de 8vo año de EGB y la creación de animaciones, para el diseño de imágenes se utilizó Adobe Ilustrator y Adobe Photoshop. Al combinar estas herramientas crearon escenarios, botones, personas, entre otros elementos para su primer prototipo denominado StoryBoard. Al finalizar la elaboración de este proyecto concluyeron que al unir recursos como la tecnología y los métodos educativos se puede mejorar el rendimiento académico en los estudiantes ya que facilita y enriquece los procesos de enseñanza y aprendizaje de manera significativa.

#### <span id="page-19-0"></span>**2.2 Fundamento Teórico**

#### <span id="page-19-1"></span>**2.2.1 Las TIC en la Educación**

La incorporación de las TIC en la educación a través de los años ha logrado crear un conjunto de recursos y herramientas aplicadas a las actividades del ámbito educativo, dando soluciones a problemas educativos mediante el uso de éstas, así como lo menciona Díaz (2016), en su investigación, la tecnología educativa "es una disciplina que se encarga del estudio de los medios y recursos TIC en los procesos formativos, por lo que es a partir de ella desde donde se estudia el impacto de las tecnologías en el mundo de la educación".

En el ámbito educativo cada vez es más necesario adquirir las competencias digitales necesarias, adaptarse y apropiarse de estas herramientas con el objetivo de integrarlas dentro del proceso de enseñanza-aprendizaje y buscar la optimización de la educación. Así es como López López & Tumailla Basantes (2022) manifiesta que "la tecnología educativa es de suma importancia en el mundo de hoy, como herramienta que permite al docente optimizar el proceso de enseñanza aprendizaje, por lo que pueden aprovecharla al máximo para llegar al estudiante de manera innovadora" (p. 29).

Las TIC en la educación favorecen el potenciamiento de la creatividad y el talento de los estudiantes, favorecen las habilidades de la percepción, la retención de imagen, la capacidad de atención y trabajo colaborativo entre estudiantes. (Alcívar et al., 2021)

#### **2.2.1.1 Importancia de las TIC en la Educación**

Las tecnologías de la información y comunicación en el ámbito educativo tratan de promover la enseñanza y aprendizaje efectivas mediante el desarrollo de habilidades digitales y la incorporación de recursos tecnológicos, los mismos que ayudan a adquirir nuevos conocimientos y facilitan la interacción entre docentes y estudiantes. Acorde a esto, Arteaga et al. (2021), afirma que "la relación docente - alumno dejará de ser unidireccional para ser bidireccional convirtiéndose el docente en un facilitador del proceso enseñanza-aprendizaje" (p. 4).

"A través de la implementación de la tecnología en esta era digitalizada permite que los estudiantes adquieran conocimientos de manera innovadora que se encuentran presentes en diferentes recursos tecnológicos" (Naranjo Miguez & Vásconez Villalba, 2022, p.31). Estos recursos son de importancia en la actualidad puesto que nuestra sociedad se encuentra inmersa en esta nueva era tecnológica y es nuestra obligación darle un correcto manejo tanto como un apoyo para el proceso de enseñanza-aprendizaje como para el desarrollo de actividades colaborativas que permitan el desenvolvimiento del estudiante y así obtener un aprendizaje activo del mismo.

De la misma manera Alcívar et al. (2021), en su investigación sobre el uso de las TIC en el proceso de enseñanza-aprendizaje manifiesta que:

Las TIC también favorecen el trabajo en grupo, permiten que el alumno participe en su propio aprendizaje y exigen restructurar las estrategias que se emplean, entre uno de sus principales retos el desarrollo de nuevos entornos para el

aprendizaje, el uso de plataformas colaborativas, espacios virtuales, uso de las redes informáticas, entre otras herramientas útiles para enfrentar la avalancha de información, la urgencia de actualización y la distribución geográfica de los individuos que necesitan de una superación permanente. (p. 4)

En este contexto, la importancia y utilidad que se le da a las herramientas tecnológicas en la educación también dependerá del docente puesto que es el actor principal en el aprendizaje de sus educandos, debe reconocer y valorar y enfrentarse a los retos de la sociedad de la información de esta nueva era.

La labor del docente, frente a la visión transformadora de una sociedad que necesita de la incorporación de las TIC en el aula, ha visto necesaria su transformación en un agente capaz de generar las competencias necesarias para una sociedad con "ansias" de conocimiento tecnológico, y el uso frecuente de éste en los distintos aspectos del estudiante (Hernandez, 2017, p.6 ).

Por esta razón, se está viviendo y se espera un gran impulso en los procesos de innovación educativa para el aprendizaje activo mediado por las TIC como herramienta esencial. Hay que tener en cuenta que los estudiantes ya interactúan constantemente con la evolución de la tecnológica fuera del aula, por lo que es lógica su integración en el aprendizaje.

#### <span id="page-20-0"></span>**2.2.2 Recursos Didácticos Tecnológicos**

#### **2.2.2.1 Definición**

Entendamos por recurso didáctico a "cualquier material que facilita al profesor su función: le ayuda a explicarse mejor para que los conocimientos lleguen de una forma más clara al alumno"(Báez Yunapanta & Ushiña Chuquimarca, 2022). Estos recursos son elaborados con el fin de brindar un aprendizaje autónomo al estudiante, es decir, el estudiante debe ser participe directo de su propio aprendizaje y formación.

Por otro lado, los recursos didácticos tecnológicos optimizan el proceso de aprendizaje activo a través del uso de medios informáticos o cualquier material digital para innovar y colaborar con el avance de la educación, "al poder ser cualquier material estamos hablando de vídeos, libros, gráficos, imágenes, actividades, películas, y cualquier elemento que se nos ocurra que pueda ayudar a la comprensión de una idea" (Báez Yunapanta & Ushiña Chuquimarca, 2022).

López López & Tumailla Basantes (2022), menciona que "los recursos didácticos son todos aquellos medios empleados por el docente para apoyar, complementar, acompañar o evaluar el proceso educativo que dirige y orienta, abarcan una amplísima variedad de técnicas, estrategias, instrumentos, materiales, que van desde la pizarra, marcador, videos y el Internet" (p. 36).

Su objetivo es la creación de materiales educativos de libre acceso que profundicen en la implantación de las Tecnologías de la Información y Comunicación en el Ámbito Educativo. (Báez Yunapanta & Ushiña Chuquimarca, 2022, p.35).

#### **2.2.2.2 Importancia de los recursos didácticos tecnológicos**

Actualmente la tecnología se encuentra en todo lo que nos rodea, desde nuestro hogar, nuestro trabajo, en la vida cotidiana, hasta en la educación, es así como los recursos didácticos tecnológicos son un soporte y apoyo para el trabajo docente cuando se les da una correcta utilización.

Por esta razón López López & Tumailla Basantes (2022), enlistó la importancia de los materiales didácticos, de la siguiente manera:

- Enriquecen la experiencia sensorial y son la base del aprendizaje.
- Acercar a los educandos a la realidad de lo que se está enseñando, brindándoles una comprensión más precisa del evento o fenómeno que se está estudiando.
- Favorecen la asimilación y el aprendizaje por refuerzo.
- Motivado para aprender.
- Estimular la imaginación y la abstracción de los alumnos.
- Ahorran tiempo tanto en explicar cómo en percibir, comprender y desarrollar conceptos. Estimulan las actividades de los alumnos, su participación.
- Enriquecen el vocabulario (p.36).

Los recursos didácticos tecnológicos ayudan a mejorar los procesos de enseñanza y aprendizaje para lograr un óptimo desarrollo y formación cognitivo puesto que es importante para el conocimiento del medio que le rodea al estudiante (López López & Tumailla Basantes, 2022).

Estos recursos son un instrumento que va de la mano del estudiante que incide en la educación de este incluso si no hay un docente mediando el proceso de aprendizaje, la importancia viene de darle al estudiante un instrumento amigable al usuario, dinámico y funcional que despierte la curiosidad del estudiante por aprender algo nuevo.

#### **2.2.2.3 Características de los recursos didácticos tecnológicos**

La implementación de los recursos tecnológicos en la educación trae consigo características como el incremento de la eficiencia en las tareas diarias, pueden lograr reducir costos e incrementar la rentabilidad al hablar de empresas o centros educativos y a la vez mejora la calidad de la vida de las personas.

Las características que permiten la utilización de los recursos didácticos tecnológicos en la educación, de acuerdo con Benavides Cajo & Pasto Tiñe (2022), en su investigación, son:

- Los sitios y herramientas digitales permitirán obtener un desarrollo del pensamiento crítico que favorece mejorar el proceso de enseñanzaaprendizaje.
- Desde una perspectiva los organizadores visuales, en las herramientas ayudan a reducir las ideas propias de desarrollo de capacidades intelectuales de orden superior y enlazadas con competencias en aprendizaje visual.
- Se puede encontrar herramientas para la creación de la información, a través de sistemas de aprendizaje colaborativo.
- Los procesos implementados para mejorar la enseñanza y el aprendizaje permiten orientar más el aprendizaje hacia la participación interactiva de los estudiantes.

Según Chama et al. (2021), citado por Paute Cabrera & Vásquez Bermeo (2022), enfatizan que los recursos didácticos tecnológicos deben poseer las siguientes características:

- Transmisivos: envían el mensaje o la información al emisor de manera efectiva y directa.
- Activos: permite que el estudiante actúe sobre el objeto de estudio, a partir de espacios dinámicos y amigables.
- Interactivos: el objetivo de aprendizaje se brinda en un espacio interactivo que permite formar en el estudiante un aprendizaje de manera sincrónica y asincrónica (p. 28).

#### **2.2.2.4 Funciones de los recursos didácticos tecnológicos**

Al hablar de los recursos tecnológicos nos referimos a todos los medios didácticos orientados a favorecer los procesos de información y comunicación con el apoyo de las TIC aplicadas al aprendizaje activo, las mismas que nos facilitan el proceso de creación de contenidos multimedia y entornos colaborativos. Es así como González (2011), en su artículo de revista señala las siguientes funciones:

- Motivar, despertar y mantener el interés;
- Proporcionar información;
- Guiar los aprendizajes de los estudiantes: organizar la información, relacionar conocimientos, crear nuevos conocimientos y aplicarlos, etc.;
- Evaluar conocimientos y habilidades;
- Proporcionar simulaciones que ofrecen entornos para la observación, exploración y la experimentación;
- Proporcionar entornos para la expresión y creación (p. 4).

De esta manera podemos concebir que algunas de las funciones de los recursos tecnológicos en la educación son las de hacer un contenido entendible y amigable, brindar una correcta organización de la información para facilitar su práctica, la funcionalidad educativa depende del objetivo y la forma en la que se utilizan los medios para alcanzar un objetivo, sin embargo, podemos destacar que apoyan al docente en el proceso de aprendizaje activo del alumnado.

De acuerdo con lo expuesto, otras funciones de los recursos didácticos tecnológicos que menciona López López & Tumailla Basantes (2022) en su trabajo de investigación, son:

- Reforzar el conocimiento, de las clases dictadas por el docente.
- Ser una guía para los aprendizajes, como guías en el aprendizaje porque le permiten al docente organizar la información que quiere transmitir, permitiendo que el estudiante absorba nuevos conocimientos.
- Permiten ejercitar las habilidades y también a desarrollarlas.
- Despiertan la motivación, e impulsan y crean un interés hacia el contenido de este.
- Permiten evaluar los conocimientos Porque a menudo contienen una serie de preguntas sobre las que queremos que los alumnos reflexionen (p. 33).

#### **2.2.2.5 Ventajas de los recursos didácticos tecnológicos**

Los recursos didácticos tecnológicos tienen cualidades que los tradicionales no las tienen, están basados en la construcción de conocimientos mediante el aprendizaje colaborativo entre estudiantes mientras que en la enseñanza tradicional los estudiantes son solo receptores de información.

De esta manera, Educational (2016), citado por Paute Cabrera & Vásquez Bermeo (2022), en su investigación sobre los recursos digitales para fortalecer el conocimiento en el área de Lengua Extranjera presentan el siguiente conjunto de ventajas:

- Acceso rápido a la información: genera un universo enorme de información y un gran abanico de contenidos que permite alcanzar el conocimiento de manera interactiva y fácil.
- Autoaprendizaje y autonomía: estos recursos permiten al estudiante aprender por sí mismo mediante las diferentes posibilidades que genera la red.
- Comunicación horizontal: la aparición de los recursos digitales dentro de la educación ha revolucionado la manera de enseñar fomentando la participación continua del estudiante al momento de aprender.
- Ayuda al aprendizaje: aumenta la atención en los estudiantes y se adapta a los diferentes ritmos de aprendizaje (p. 32).

De la misma manera, algunas otras ventajas que identificó Benavides Cajo & Pasto Tiñe (2022), en su trabajo de investigación fueron las siguientes:

- El alumno se encontrará más motivado, si le permiten investigar.
- El alumno podrá interactuar, comunicar e intercambiar experiencias con otros compañeros del aula.
- Lograr que los estudiantes pierdan el miedo sobre el uso de algunas herramientas didácticas que no son de su agrado.
- Se logrará obtener mayor interés por parte de los estudiantes con los distintos materiales utilizados por los docentes (p. 47).

Por consiguiente, se puede evidenciar mediante el trabajo investigativo de los autores antes mencionados que las ventajas significativas que tienen los recursos didácticos tecnológicos van desde una mejora de la eficiencia y productividad en el aula hasta fomentar el desarrollo de la creatividad, aumentando así su interés en las actividades académicas e incluso brindando una flexibilidad y capacidad de adaptación para cada estudiante debido a que cada persona tiene un ritmo distinto de aprendizaje.

#### **2.2.2.6 Desventajas de los recursos didácticos tecnológicos**

De la misma forma en el trabajo de investigación de Benavides Cajo & Pasto Tiñe (2022), se muestran algunas de las desventajas que poseen los recursos didácticos tecnológicos, las cuales son:

- Se perderá el interés al estudio pueda que sea sustituido por la curiosidad y exploración en la web en actividades no académicas tales como diversión, música, videos, etc.
- Al no obtener información certera puede ocasionar cierta pérdida de tiempo ya que algunas páginas web no son confiables para una investigación.
- El manejo constante de las herramientas digitales contribuye a que los estudiantes se distancien de la forma de comunicación (p. 47).

Sin embargo y como lo dice Báez Yunapanta & Ushiña Chuquimarca (2022), existen otras desventajas a la hora de incorporar estos recursos, estos son:

- Produce cansancio visual.
- Puede atraer problemas físicos por mala postura o falta de actividad física.
- Si no se tiene sustento pedagógico, puede frenar el aprendizaje.
- Si no se eligen sitios o portales adecuados podemos caer en el engaño o lo que es peor, adquirir conocimientos falsos o poco confiables (p.44).

#### <span id="page-24-0"></span>**2.2.3 Libros Interactivos Multimedia**

Un libro interactivo multimedia nos permite organizar y gestionar los contenidos de una mejor manera facilitando la transmisión de la información de manera que apoye al desarrollo del aprendizaje, convirtiendo al aula de clases en un lugar entretenido, mejorando así la interacción entre el profesor y sus alumnos entre sí, estos adquieren su conocimiento de manera atractiva a través del uso de recursos multimedia. Algunos de estos recursos son mencionados por Solís Sánchez (2016), estos son: "imágenes digitales, narraciones o audios, vídeos, animaciones, fáciles de manejar y con la posibilidad de controlar el proceso de construcción del conocimiento de una forma mucho más amena y productiva" (p. 22).

Según la investigación de Chuquimia Quenta (2019), sobre las estrategias de aprendizaje con EdiLIM y producción de textos nos dice que "Lim es un entorno para la creación de materiales educativos, formado por un editor de actividades (EdiLIM), un visualizador (LIM) y un archivo en formato XML (libro) que define las propiedades del libro y las páginas que lo componen" (p. 84).

#### **2.2.3.1 Herramientas de Autor**

Las herramientas de autor son aquellas aplicaciones o programas informáticos que facilitan la creación, publicación y gestión de un trabajo multimedia con el fin de generar un entorno de aprendizaje activo y dinámico.

Según Villa et al. (2002), manifiesta que las herramientas de autor "son aquellas que permiten, mediante un proceso más o menos complejo de compilado, la generación de un programa que funciona independientemente del software que lo generó".

Las herramientas de autor permiten a los usuarios la creación de una variedad de contenidos multimedia que pueden ser aplicadas en la educación, facilitando la integración de las TIC en el aula. Estas herramientas fueron creadas con el propósito de que las personas materialicen sus ideas en forma digital sin la necesidad de tener mucho conocimiento tecnológico, ya que su interfaz es amigable y de fácil manejo. Moralejo (2014) afirma que:

Las herramientas de autor, entre otras cosas, permiten elaborar presentaciones, presentar información, crear aplicaciones educativas de acuerdo con la materia y al nivel, obteniendo ventajas tales como la facilidad de uso para los alumnos, posibilidad de control del progreso de los aprendizajes, y autoevaluación con

posibilidad de respuesta inmediata. (p. 37)

#### **2.2.3.2 EdiLIM**

Al hablar de EdiLIM debemos tener en claro que se refiere al soporte lógico informático, que comprende un conjunto de componentes lógicos, los cuales permiten la creación, diseño y ejecución de actividades específicas con un objetivo central. (Chapiama Rodriguez, 2021, p.27)

EdiLIM es una herramienta de autor gratuita que nos permite crear y editar libros de interacción multimedia, este material generado nos sirve para aplicarlo en el ámbito educativo y de esta manera lograr los aprendizajes esperados de manera dinámica y creativa, sus herramientas nos brindan da facilidad de incorporar recursos gráficos, auditivos y textuales con un entorno agradable para el usuario.

En la investigación de Reyes Mauricio (2021), expresa que "también se le conoce como software de creación de paquetes de actividades educativas de uso muy sencillo para el profesorado totalmente inexperto en el uso de ordenadores" (p. 36).

Los materiales creados en EdiLIM se asemejan o tratan de emular a un libro que se visualiza en el computador, las páginas se pueden visualizar en cualquier navegador sin la necesidad de una conectividad a internet, así lo menciona Zeña Neciosup (2019), "las páginas se visualizan como si fueran un sitio web, pero no es que se requiera internet para ello, solo que para ver el libro se usa el mismo programa a través del cual se navega por internet" (p. 43).

EDILIM ha sido desarrollado en la plataforma Java. Es una aplicación de software libre basado en estándares abiertos que funcionan en diversos entornos operativos: Linux, Mac OSX, Windows y Solaris (Miranda Condori, 2017, p.38).

#### **2.2.3.3 Características de EdiLIM**

Este programa de autor nos brinda diferentes posibilidades a la hora de crear contenidos que apoyen al aprendizaje, entre sus principales características que posee es que es portable, no necesita registro, no hay la necesidad de instalarlo si así se desea y se puede trabajar con cualquier sistema operativo que el ordenador posea.

Otras características que menciona Yugcha Lincango (2020), en su investigación, son:

- **Flexible**: Este programa puede adaptarse según las necesidades del docente y de sus estudiantes en cualquier asignatura.
- **Incentiva el aprendizaje:** Debido a la variedad de actividades interactivas que ofrece, el estudiante se interesa por aprender y adquirir nuevos conocimientos.
- **Uso sencillo:** Es un software que no requiere muchos conocimientos sobre tecnología, ya que las plantillas son intuitivas, sencillas para facilitar el manejo del docente.
- **Gratuito:** Es un software sin costo que brinda la facilidad de crear contenido digital educativo (p. 34).

Esta herramienta permite la creación de contenidos lúdicos que combina la presentación de la información de manera vistosa e interactiva con la competitividad que tiene las distintas actividades o juegos a resolver. Es así como Huancachoque Roque et al. (2019), distingue que dentro de las características principales de EdiLIM tenemos:

- Uso de tecnología HTML, javascript, CSS y flash.
- Tiene compatibilidad con los principales navegadores y de fácil uso para diseñadores.
- De fácil y atractivo uso para estudiantes.
- Actividades diversas y atractivas.
- Posibilidad de control de progresos.
- Evaluación de ejercicios.
- Recurso fácil para el docente, no hay que preparar los ordenadores.
- Posibilidad de utilización en ordenadores, PDA y pizarras digitales interactivas.
- Respuesta inmediata correcto/incorrecto.
- Creación de actividades de forma sencilla (p. 31).

De esta manera podemos darnos cuenta de que EdiLIM es un excelente editor de libros multimedia que prepara los contenidos para su publicación en Internet o para su distribución presentando una interfaz agradable al usuario que incluye variedad de actividades atractivas, editor de imágenes, función de arrastrar soltar y está disponible en varios idiomas, mostrando de esta manera que EdiLIM es una programa con herramientas factibles que todo docente puede manipular y puede ser utilizado en diferentes áreas y niveles de educación.

#### **2.2.3.4 Ejecución y funcionamiento de EdiLIM**

Los estudiantes pueden desarrollar las actividades desde cualquier navegador, solo es cuestión de descargarlo y ejecutarlo a través del sitio oficial www.educalim.com para luego extraer los archivos que contiene el archivo comprimido que se descarga. Soria Toapanta (2020), afirma que:

El manejo de EdiLIM es sencillo, la creación de las páginas que componen el libro multimedia pude contener sopa de letras, rompecabezas, completar frases, preguntas de respuestas múltiples o páginas que solo muestran información en forma de texto e imagen, también se pueden incluir enlaces a distintas páginas del libro. (p. 48)

Algunos pasos para su fácil funcionamiento que nos describe Vásquez Pruna (2021), en su investigación, son:

- 1. Cuando el programa se encuentre descargado en el ordenador, se descomprimen todos los archivos del Zip, se ejecuta la aplicación EdiLIM exe para ingresar a la interfaz de EdiLIM.
- 2. Para diseñar un nuevo libro digital es necesario elegir la opción "Nuevo" o en caso de ya tener uno, hay que seleccionar "Abrir".
- 3. Se configura el libro seleccionado nombre, colores, las imágenes, los recursos y la carpeta en donde se almacenará el libro electrónico.
- 4. Selecciona la opción páginas y se despliega una pantalla con todas las actividades que se pueden realizar.
- 5. Al seleccionar una página, debe llenar la plantilla con los datos pertinentes a la asignatura.
- 6. Una vez finalizado la actividad se publica con formato HTML para que pueda ser visualizado desde cualquier navegador (p. 41).

### **2.2.3.5 Interfaz Gráfica de EdiLIM**

Los componentes de la interfaz gráfica de EdiLIM se explican a continuación a través de los siguientes puntos de numeración en la imagen:

<span id="page-27-0"></span>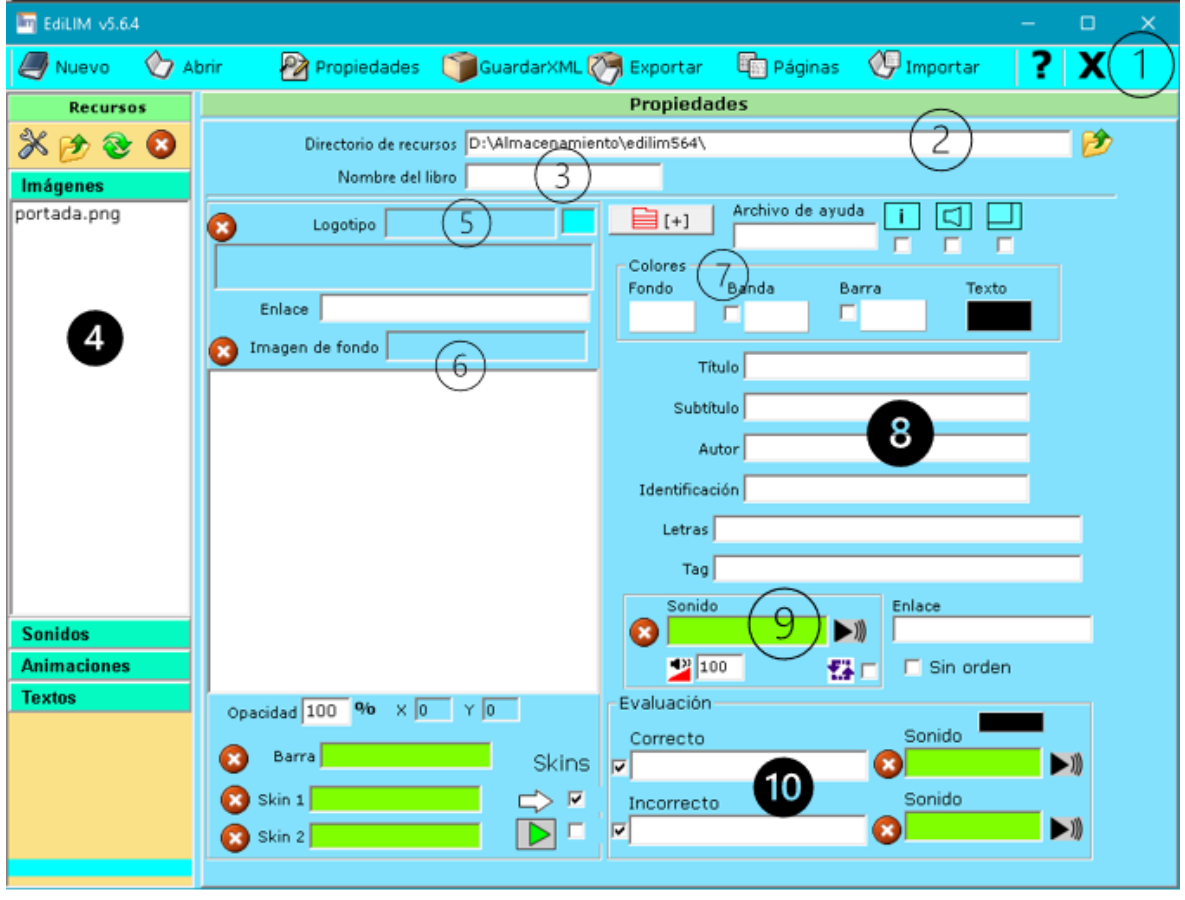

**Figura 2.1. Interfaz de EdiLIM**

Fuente: Elaboración propia

- **1.** Barra de herramientas que permite la creación de un nuevo documento, abrir, guardar, exportar y propiedades del libro.
- **2.** Ruta de la carpeta donde se guardará todos los recursos para nuestro libro.
- **3.** Nombre del libro.
- **4.** Repositorio de los recursos guardados en una carpeta.
- **5.** Logotipo del libro.
- **6.** Imagen de fondo para el libro.
- **7.** Combinación de colores para las páginas del libro.
- **8.** Información general sobre el libro que vamos a crear.
- **9.** Sonido al abrir el libro.
- **10.** Sonidos que se reproducirán si la actividad realizada está bien o mal.

#### **2.2.3.6 Tipos de actividades en EdiLIM**

Las actividades que se crean en EdiLIM son en base a plantillas o moldes, de este modo el usuario no tiene que diseñar nada, al ser un entorno para la creación y evaluación de actividades educativas multimedia esta plataforma alberga un total de 51 actividades que se estructuran en cinco grupos que se caracterizan por su desarrollo o resolución, estos grupos son:

- **Información,** contiene actividades como actividad externa, enlaces, esquema, etiquetas, frases, galería de imágenes, galería de sonidos, imagen y texto, menú, panel, plantilla y rayos x.
- **Palabras,** contiene actividades como arrastrar textos, clasificar textos, completar, dictado, escoger, fórmulas, identificar imágenes, identificar sonidos, letras, ordenar, ortografía, palabra secreta, pirámide, plantillas, preguntas relacionar, respuesta múltiple y sopa de letras.
- **Imágenes,** contiene actividades como arrastrar imágenes, clasificar imágenes, escoger, memoria, mover imágenes, ordenar imágenes, parejas, plantilla, puzle, series y sopa de letras.
- **Números,** contiene actividades como fórmulas, fracciones, medidas, memoria, operaciones y reloj.
- **Juegos,** contiene actividades como memoria, palabra secreta, parejas, puzle, simetría y sopa de letras.

De la misma manera, Miranda Condori (2017) nos lista otro distributivo de las actividades y nos dice que EdiLIM permite realizar siete tipos básicos de actividades, los cuales son:

- Las actividades de exploración, identificación e información que parten de un único conjunto de información.
- Los juegos de memoria donde hay que ir descubriendo parejas de elementos iguales o relacionarlos entre sí.
- Los puzles o rompecabezas que plantean la reconstrucción de una información que se presenta inicialmente desordenada. Esta información puede ser gráfica, textual, sonora o combinar aspectos textuales, gráficos y auditivos al mismo tiempo.
- Las asociaciones con la que se pretende que el usuario descubra las relaciones existentes entre dos conjuntos de información.
- Las actividades de respuesta escrita que se resuelven escribiendo un texto (una sola palabra o frases más o menos complejas).
- Las actividades de texto que plantean ejercicios basados siempre en las palabras, frases, letras y párrafos de un texto que hay que completar, entender, corregir u ordenar. Los textos pueden contener también imágenes y ventanas con contenidos activos.
- Las sopas de letras y los crucigramas son variantes interactivas de los conocidos pasatiempos de palabras escondidas. (p. 39-40)

### <span id="page-29-0"></span>**2.2.4 Proceso Enseñanza-Aprendizaje**

El aprendizaje es un proceso mediante el cual el ser humano absorbe, asimila y apropia habilidades, destrezas, conductas, entre otros conocimientos como resultado de la experiencia, la observación o de conocimientos previos. Como lo menciona Cuarán Pantoja (2017) en su investigación "el aprendizaje es un proceso por el cual adquirimos conocimientos, actitudes, habilidades, destrezas, conductas y valores como resultado del estudio, la experiencia, la instrucción, el razonamiento y la observación".

En el proceso de enseñanza aprendizaje se puede entender que constan de dos partes, la primera que es la enseñanza de la cual está encargado aquella persona, maestro, facilitador o mentor que transmite y aporta la información sobre el conocimiento que posee hacia la otra parte que es el estudiante, la misma que recibe esta información y la hace parte de sus conocimientos previos.

El ser humano está en un proceso constante de aprendizaje puesto que día a día adquiere nuevos conocimientos, en el ámbito educativo este proceso de adquisición de experiencias ayuda a los estudiantes a aplicar lo que van aprendiendo para desenvolverse en la vida diaria.

### <span id="page-29-1"></span>**2.2.5 El Área de las Ciencias Naturales**

A través de la historia, la humanidad ha realizado grandes esfuerzos por tratar de conocer la verdad de todo lo que nos rodea, es por ello por lo que desde épocas antiguas los pensadores crearon un conjunto de reglas de donde nació la ciencia y el método científico, el mismo que es utilizado para estudiar las Ciencias Naturales.

Las Ciencias Naturales son un conjunto de disciplinas como la Biología que abarca la botánica, zoología y anatomía, la Astronomía, la Geología, la Física y la Química, entre ellas buscan estudiar la naturaleza como un todo.

Así lo manifiesta Hernández Cabrera (2016):

Ciencias que tienen por objeto el estudio de la naturaleza, abarcan todas las disciplinas científicas y se encargan de los aspectos físicos de la realidad, las ciencias naturales se distinguen de las Ciencias sociales, por un lado, y de las artes y Humanidades por otro. (p. 36)

La importancia de las Ciencias Naturales en la cultura actual está basada en las aportaciones tecnológicas que aportan significativamente su avance, permitiendo poner en práctica los estudios y descubrimientos con el fin de buscar la verdad y mejorarla.

#### **2.2.5.1 Aprendizaje de las Ciencias Naturales**

Las Ciencias Naturales en la educación son muy importantes dentro del aula de clases puesto que tienen el propósito de que los alumnos adquieran el conocimiento, capacidades, actitudes y valores a fin de que se desarrolle la capacidad investigativa y permita poner en práctica todos los conocimientos recibidos.

Así como lo dice Cuarán Pantoja (2017), "Conocer que son las ciencias naturales ayuda para tener verdaderas explicaciones acerca de los fenómenos naturales y conocimientos acerca de los diversos seres vivos" (p. 38).

El estudio de Ciencias Naturales permite al educador desarrollar un conjunto de estrategias y la inclusión de herramientas que permitan a los niños su exploración, observación y manipulación, para que de esta manera desarrollen su motivación, curiosidad y capacidad de resolver problemas.

En este sentido, según Hernández Cabrera (2016) se considera que "muchas de las dificultades que el estudiante tiene al momento de aprender y desarrollar conocimientos en el área de las ciencias están directamente relacionadas con los obstáculos generados por la enseñanza, más que por limitaciones cognitivas de los alumnos" (p. 35).

#### **2.2.5.2 Las Ciencias Naturales en Educación General Básica**

La enseñanza de las Ciencias Naturales en la Educación General Básica se centra en promover el conocimiento científico y la investigación del estudiante, en las diferentes áreas como los seres vivos, su interacción con el entorno, la salud humana, la materia y la energía, la Tierra y el Universo, así como la aplicación práctica de la ciencia. El objetivo principal es que los estudiantes adquieran una comprensión sólida de conceptos y desarrollen una visión integral y coherente del medio natural, reconociendo la importancia de comprender la naturaleza de la ciencia y su relevancia en la vida cotidiana.

Los estudiantes que cursan el sexto año de EGB, en base la unidad 5 del libro de Ciencias Naturales deben poseer conocimientos acerca de los procesos y fenómenos naturales, efectos relacionados con la fuerza, el movimiento, la luz, el sonido, la electricidad y el calor, así como la formación de eclipses y algunas características del Sistema Solar y del Universo.

Así también esta unidad tiene como objetivo formular preguntas y dar respuestas sobre las propiedades de la materia, energía y sus manifestaciones, por medio de la indagación experimental y valorar su aplicación en la vida cotidiana.

# **CAPÍTULO III. METODOLOGIA**

#### <span id="page-31-1"></span><span id="page-31-0"></span>**3.1 Tipo de Investigación.**

La presente investigación se desarrollará desde un enfoque cualitativo, debido a que como lo menciona Benavides Cajo & Pasto Tiñe (2022) en su investigación "es de carácter social y permite establecer la relación entre el entorno de estudio y el sujeto de estudio" (p.72). Se desarrollará mediante una investigación aplicada, puesto que con la aplicación práctica de los conocimientos previos adquiridos en la universidad se buscará dar solución al problema planteado, este tipo de investigación considera todo el conocimiento existente que será aplicado en el intento dar solución a los problemas. Como lo menciona Castro Maldonado et al. (2023), los resultados de la investigación aplicada pretenden, en primer lugar, enfocarse en la validación de posibles implementaciones de productos, prototipos o modelos materializados en los niveles de transferencias y madurez tecnológicas.

#### <span id="page-31-2"></span>**3.1.1 Bibliográfica**

El diseño de la investigación se desarrollará bajo la modalidad bibliográfica con base a la recopilación de información y conceptualización sobre la problemática tratada, lo que permitirá el desarrollo del presente trabajo de investigación, la investigación bibliográfica puede definirse como cualquier investigación que requiera la recopilación de información a partir de materiales publicados.

#### <span id="page-31-3"></span>**3.2 Diseño de Investigación**

En su diseño es un estudio no experimental, debido a que esta investigación se basa en la recopilación y análisis de datos proporcionados por lo estudiantes y no se interviene en el contexto existente ya que se realizará sin manipular en forma deliberada ninguna variable, donde se obtendrá la información de los hechos tal y como se presentan en su contexto real o empírico y en un solo momento determinado.

#### <span id="page-31-4"></span>**3.3 Alcance de la Investigación**

#### <span id="page-31-5"></span>**3.3.1 Descriptiva**

La investigación descriptiva pretende dar explicación a los procedimientos realizados durante el desarrollo de este trabajo, especifica características y propiedades del problema de estudio teniendo como propósito detallar los aspectos relacionados con los libros multimedia digitales. Así como lo manifiesta Arias (2012) en su trabajo de investigación, "La investigación descriptiva consiste en la caracterización de un hecho, fenómeno, individuo o grupo, con el fin de establecer su estructura o comportamiento"(p. 24).

#### <span id="page-32-0"></span>**3.4 Metodología para el diseño y creación del Libro Interactivo Multimedia**

Del presente proyecto se pretende crear un libro multimedia digital en el área de Ciencias Naturales en base al modelo de diseño instruccional ADDIE que nos brindará las diferentes fases para la creación e implementación del recurso didáctico tecnológico, las mismas que hacen uso de la teoría constructivista, ya que ofrecen alternativas en el proceso de creación. De acuerdo con el autor Benavides Cajo & Pasto Tiñe (2022), este modelo "sirve para crear varios tipos de diseño instruccional para mejorar las habilidades y destrezas de cada estudiante, mediante un proceso sistemático en el cual se genera un ambiente adecuado con la finalidad de desarrollar las habilidades cognitivas de los educandos" (p.96). La simplicidad y la flexibilidad que confiere este modelo en sus diferentes etapas es lo que lo hace tan eficaz.

<span id="page-32-1"></span>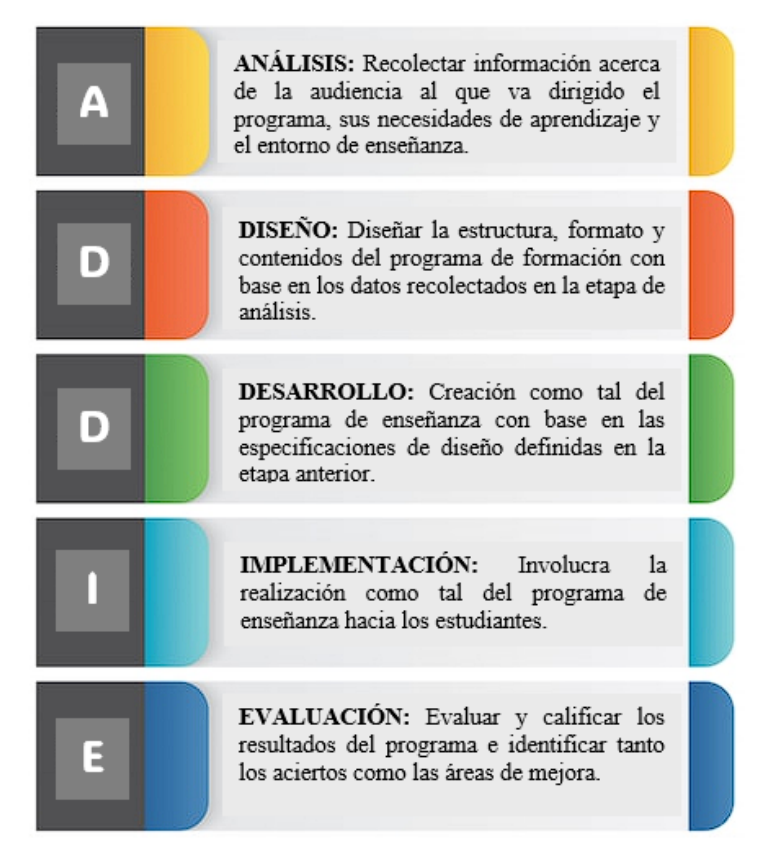

**Figura 3.1. Modelo Instruccional ADDIE** 

Fuente: Elaboración propia

# **CAPÍTULO IV. PROPUESTA**

#### <span id="page-33-1"></span><span id="page-33-0"></span>**4.1 Presentación**

Las TIC hoy en día son las herramientas más utilizadas en el ámbito educativo gracias a su libre acceso y fácil usabilidad, este recurso fortalece y retroalimenta los contenidos y aprendizajes obtenidos tanto dentro del aula tanto como de manera asíncrona, ayuda al estudiante a acceder a la información en cualquier lugar y a cualquier hora, por tal motivo esta propuesta presenta un recurso educativo tecnológico que permite el refuerzo académico, generando expectativas a los estudiantes a los cuales está dirigido este recurso.

El presente recurso didáctico está orientado y elaborado para la enseñanza de la Unidad 5 del libro de Ciencias Naturales de sexto año de EGB, este libro interactivo multimedia fue diseñado a través de la implementación del software EdiLIM con la intención de brindar a los docentes una herramienta que sirva de refuerzo académico e inclusión de las TIC en las metodologías de enseñanza, a la par de desarrollar competencias digitales y generar un aprendizaje autónomo en los estudiantes.

Los contenidos desarrolladores en esta propuesta pertenecen a la Unidad Temática 5 denominada: Transformación de materia y energía, éste a su vez se subdivide en los siguientes subtemas: Propiedades de la materia, estados de la materia, cambios en la materia, materia y materiales y la energía y sus formas; de este modo, se tomará como referencia dichos contenidos para el desarrollo del libro interactivo multimedia y su repositorio en el sitio web.

#### <span id="page-33-2"></span>**4.2 Fase 1: Análisis**

A continuación, se presenta una tabla de las características básicas que tiene EdiLIM y su funcionamiento.

<span id="page-33-3"></span>

| Características       | Descripción                                    |
|-----------------------|------------------------------------------------|
| Licencia de uso       | EdiLIM es gratuito para cualquier tipo de uso. |
| <b>Plataformas</b>    | Windows, Linux.                                |
| <b>Requerimientos</b> | Puede descargar una versión portable, sin      |
|                       | necesidad de instalar                          |
| <b>Formato de</b>     | Permite exportar en HTML o visualizar en       |
| actividades           | formato. lime                                  |
| Repositorio de        | http://www.educalim.com/biblioteca/index.php   |
| actividades           |                                                |

**Tabla 4.1 Características básicas EdiLIM**

Fuente: Elaboración propia

A continuación, se presenta una tabla con todos los contenidos a tratar en la unidad 5 del libro de Ciencias Naturales de 6to año de EGB.

<span id="page-34-0"></span>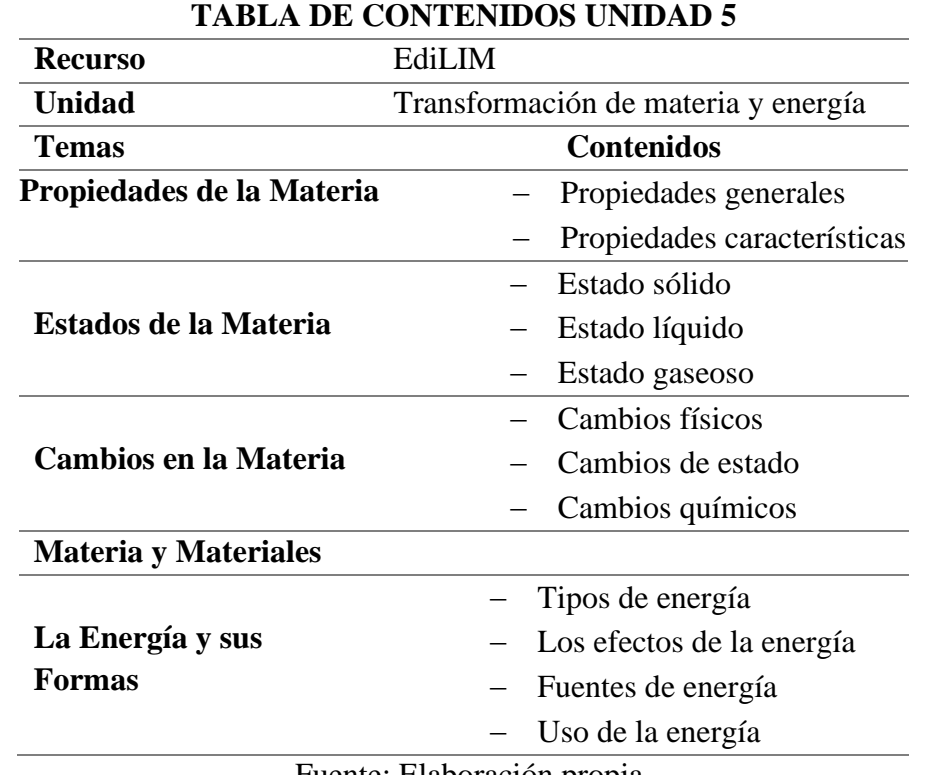

#### **Tabla 4.2 Tabla de contenido Unidad 5**

Fuente: Elaboración propia

A continuación, se presenta algunos de los materiales que fueron utilizados para la elaboración del libro interactivo multimedia, los cuales en su mayoría son gratuitos y por lo general, se los pueden incorporar dentro del ámbito educativo.

#### **Tabla 4.3 Recursos utilizados**

<span id="page-34-1"></span>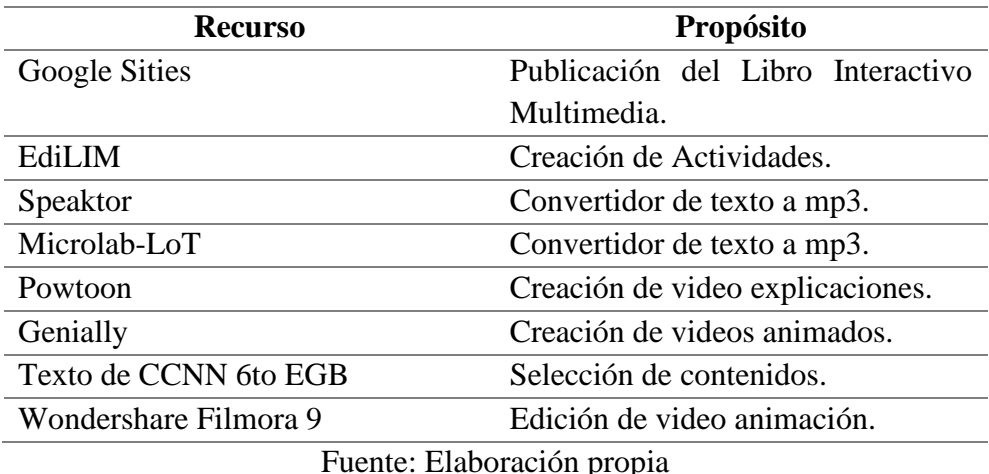

#### <span id="page-35-1"></span><span id="page-35-0"></span>**4.3 Fase 2: Diseño**

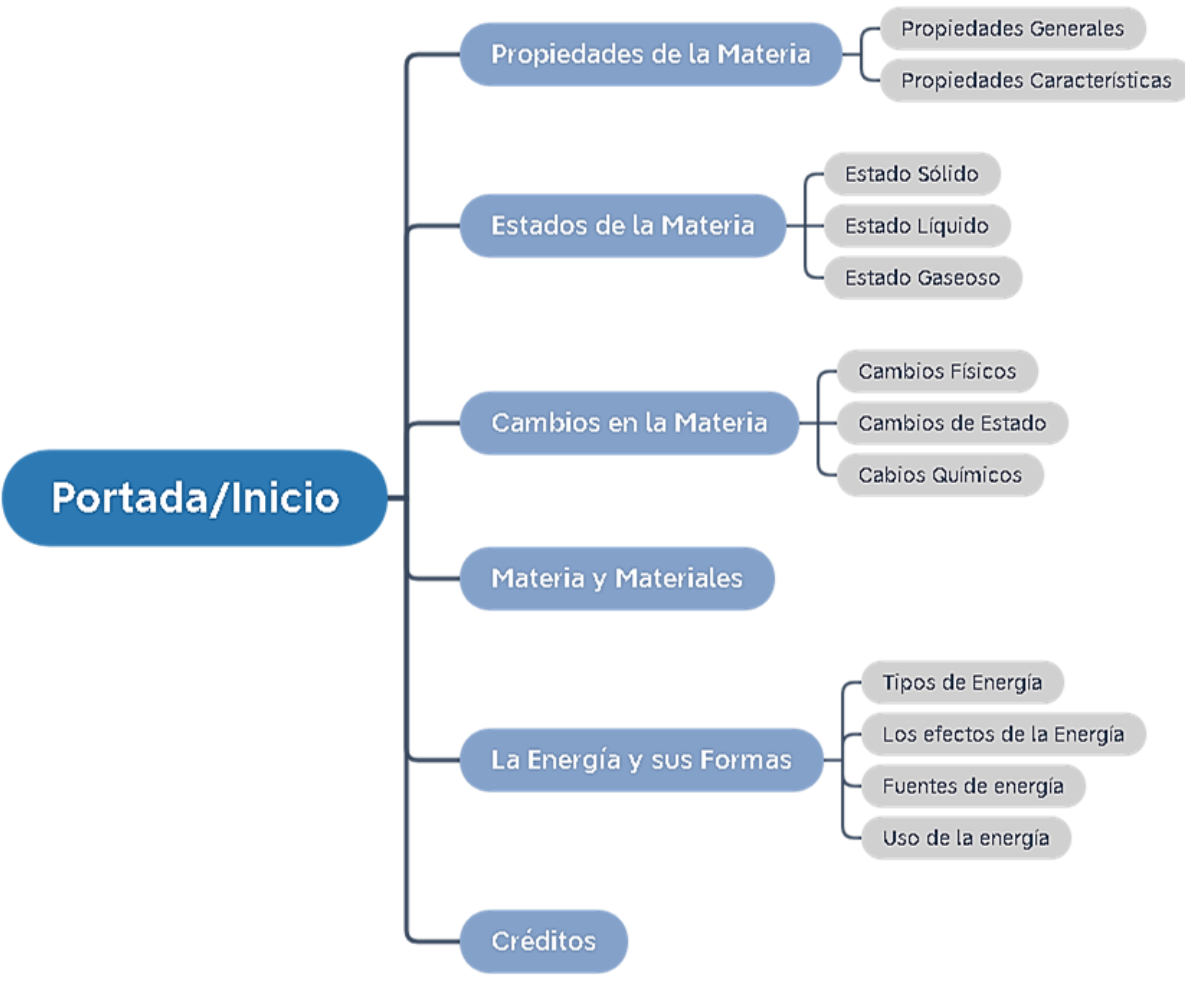

**Figura 4.1. Mapa de navegación** 

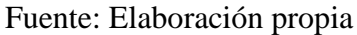

#### **PLANIFICACIÓN MICROCURRICULAR UNIDAD 5 - 6to año EGB ÁREA DE CIENCIAS NATURALES**

**O.CN.3.7.** Formular preguntas y dar respuestas sobre las propiedades de la materia, la energía y sus manifestaciones, por medio de la indagación experimental y valorar su aplicación en la vida cotidiana.

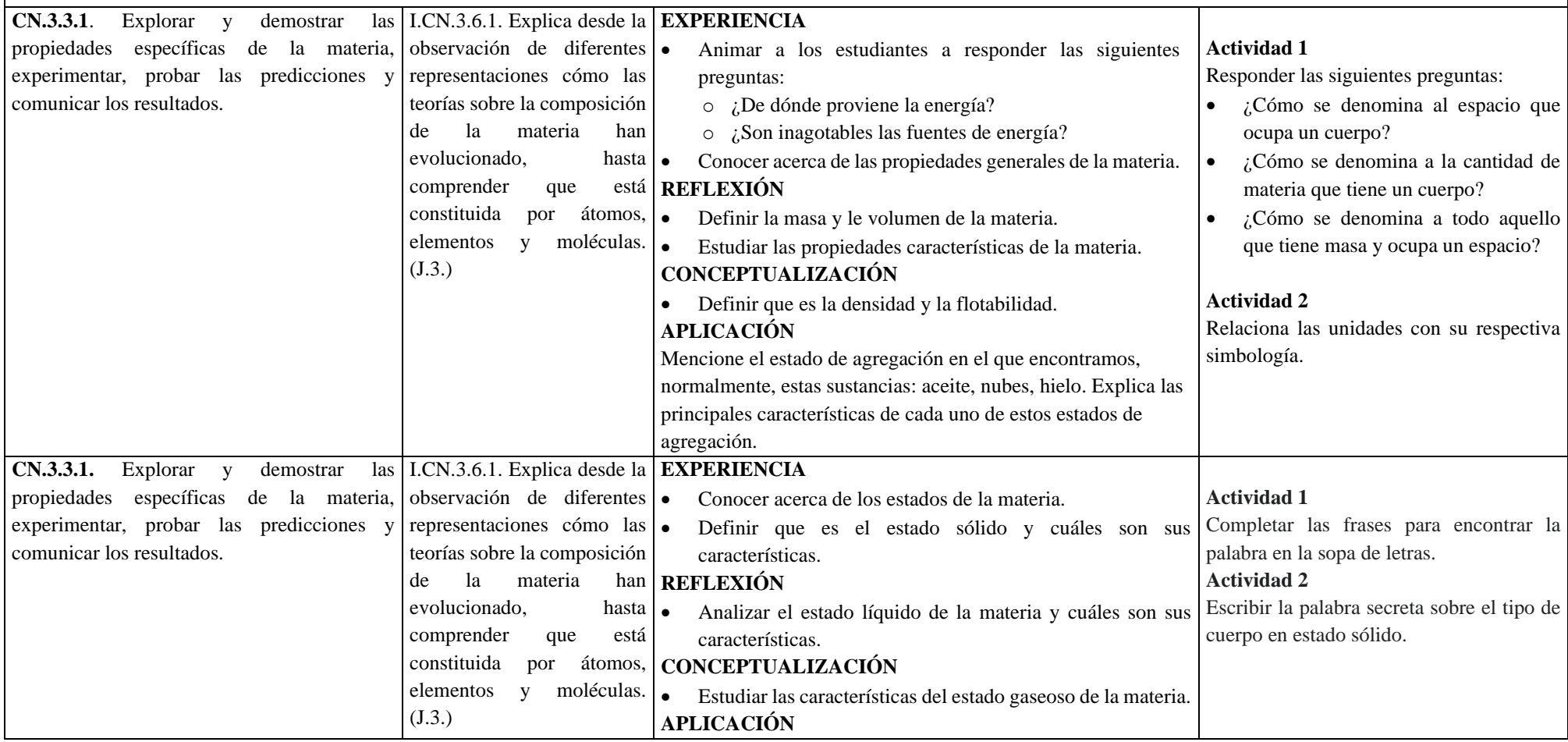

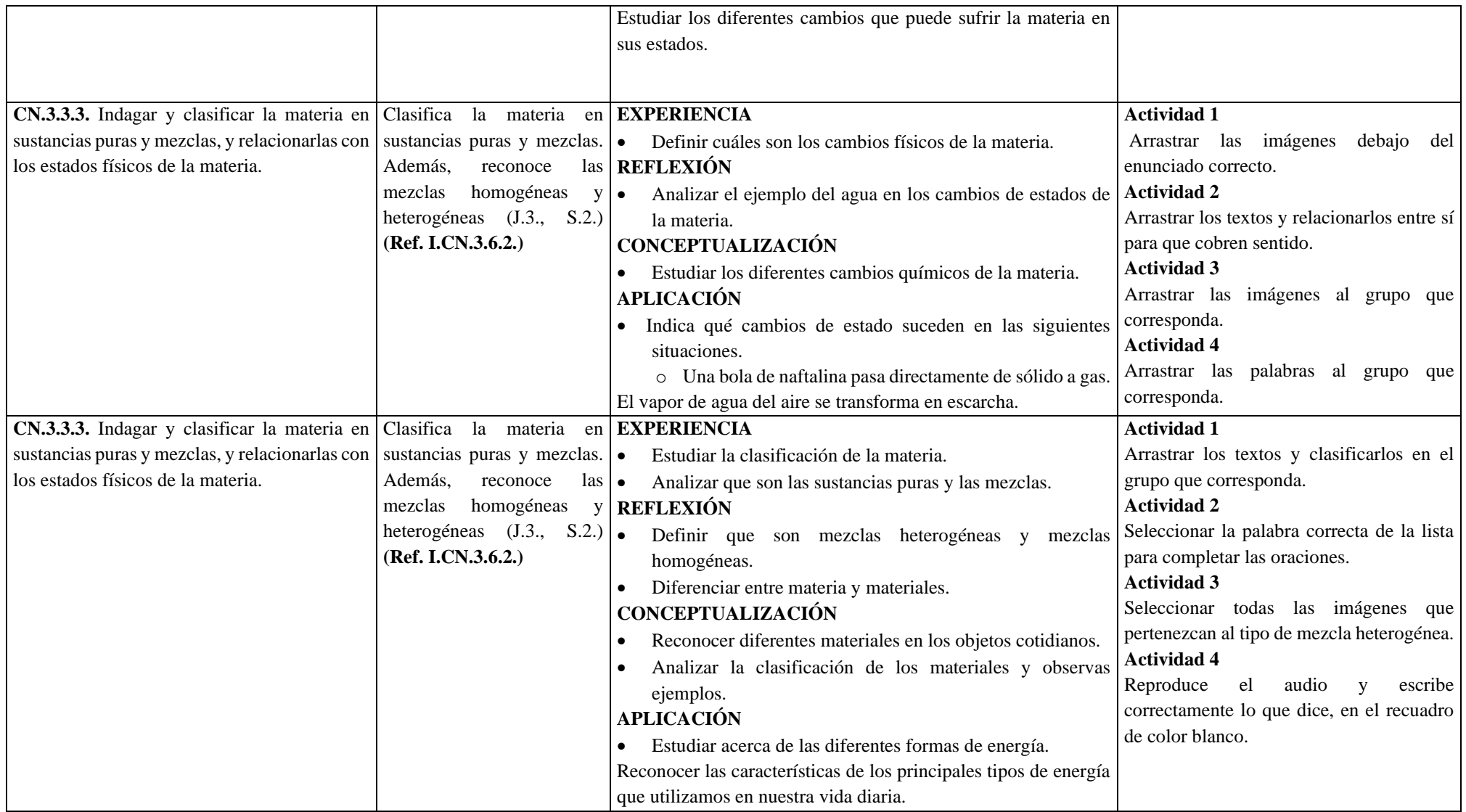

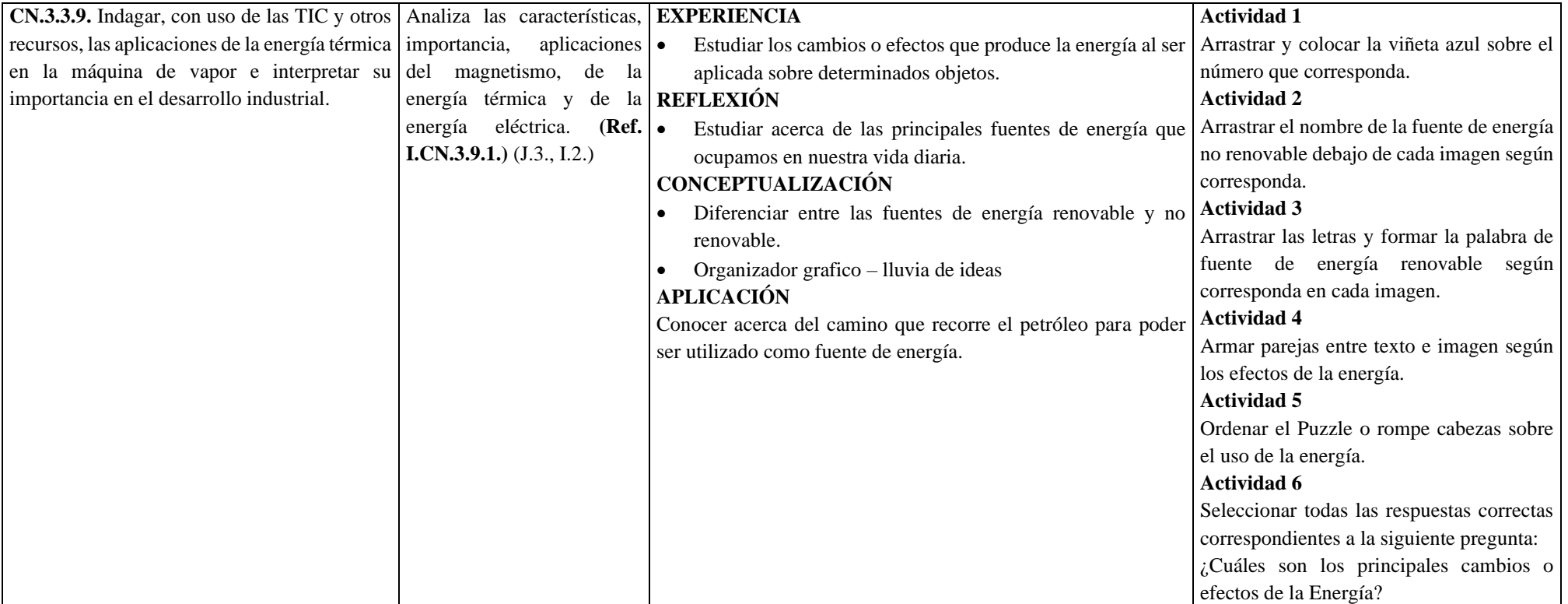

#### <span id="page-39-1"></span><span id="page-39-0"></span>**4.4 Fase 3: Desarrollo**

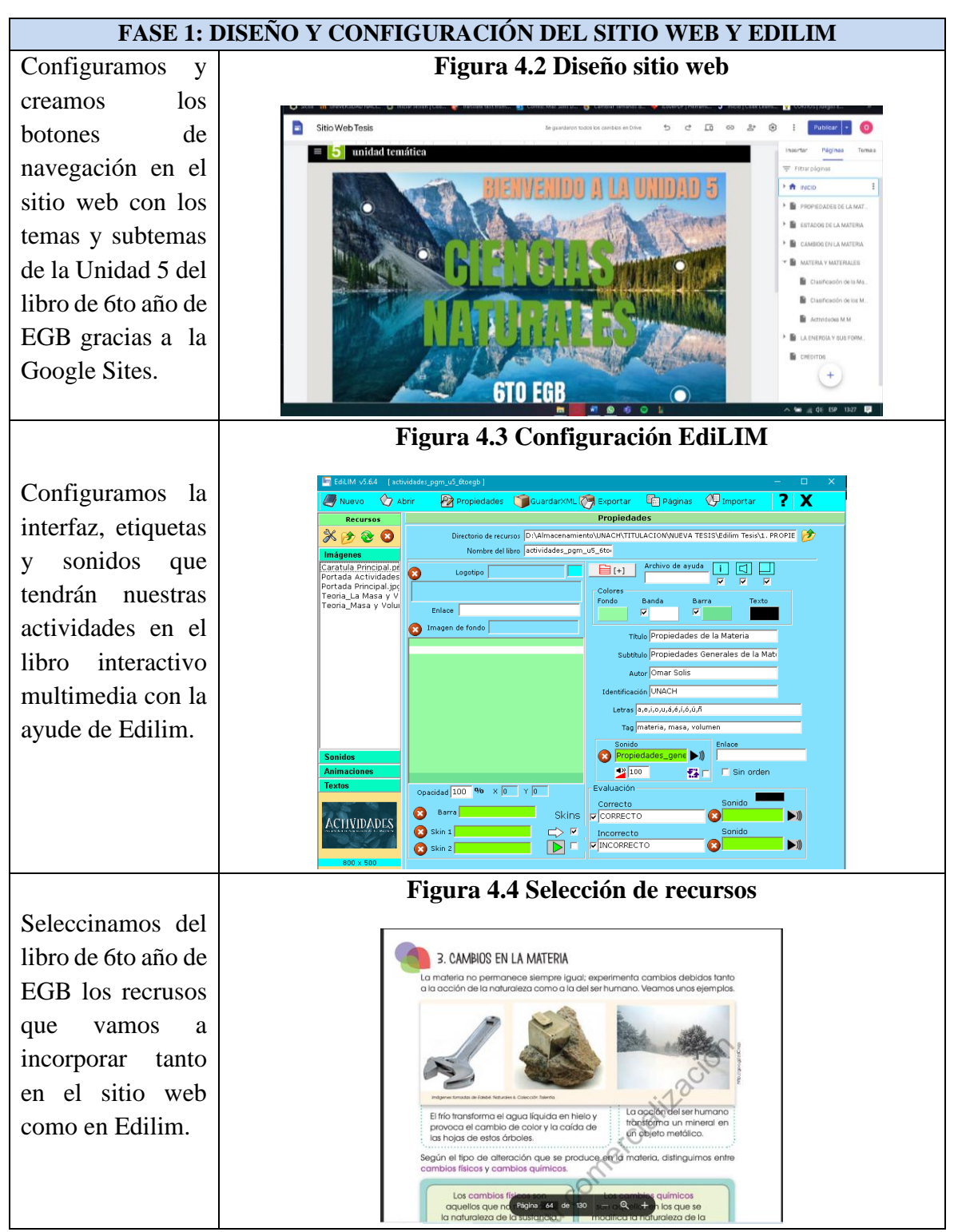

#### <span id="page-39-3"></span><span id="page-39-2"></span>**Tabla 4.4 Diseño y configuración del sitio web y EdiLIM**

<span id="page-39-4"></span>Fuente: Elaboración propia

<span id="page-40-3"></span><span id="page-40-0"></span>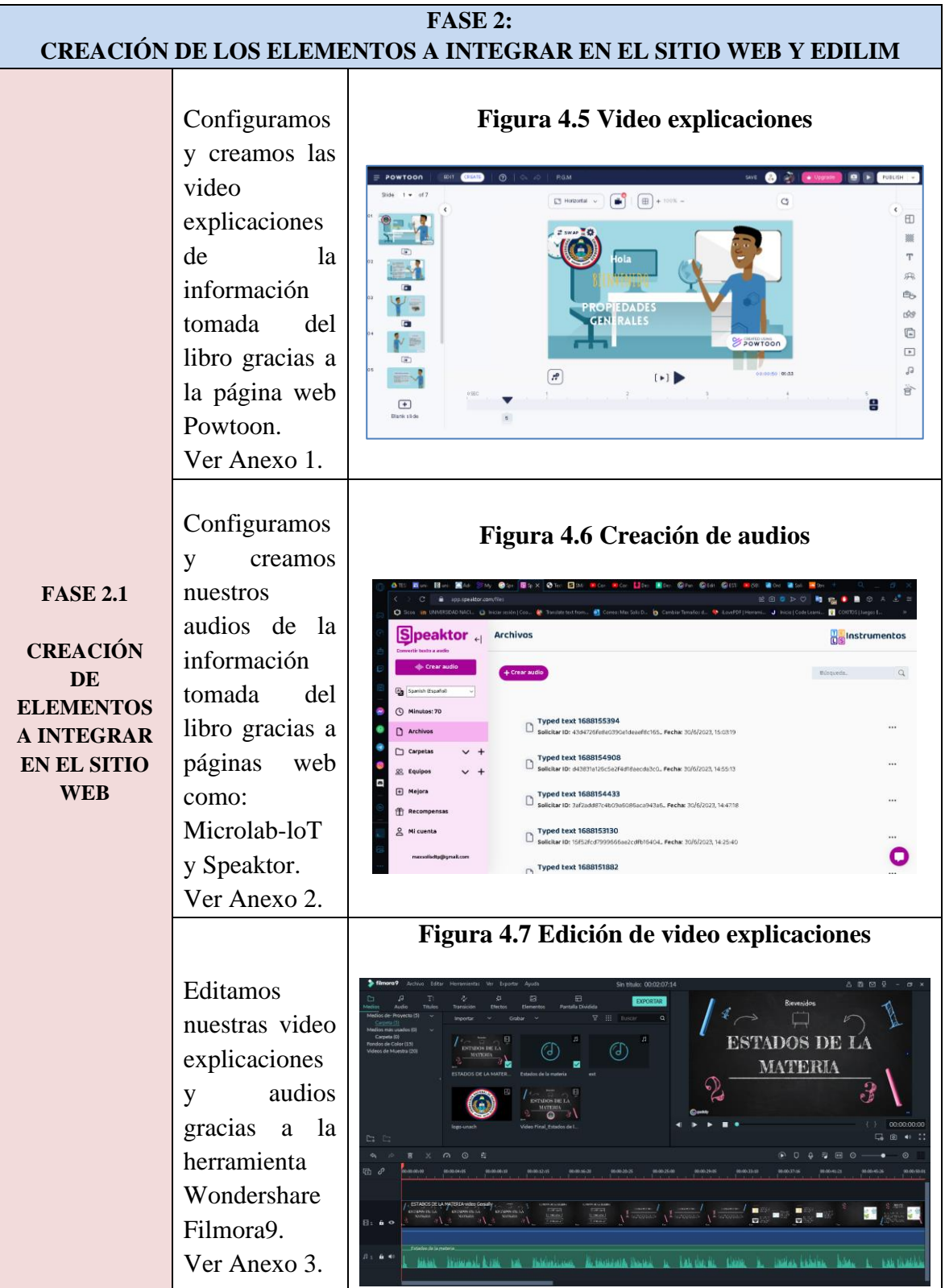

# <span id="page-40-2"></span><span id="page-40-1"></span>**Tabla 4.5 Creación de elementos para el sitio web y Ediim**

<span id="page-41-1"></span><span id="page-41-0"></span>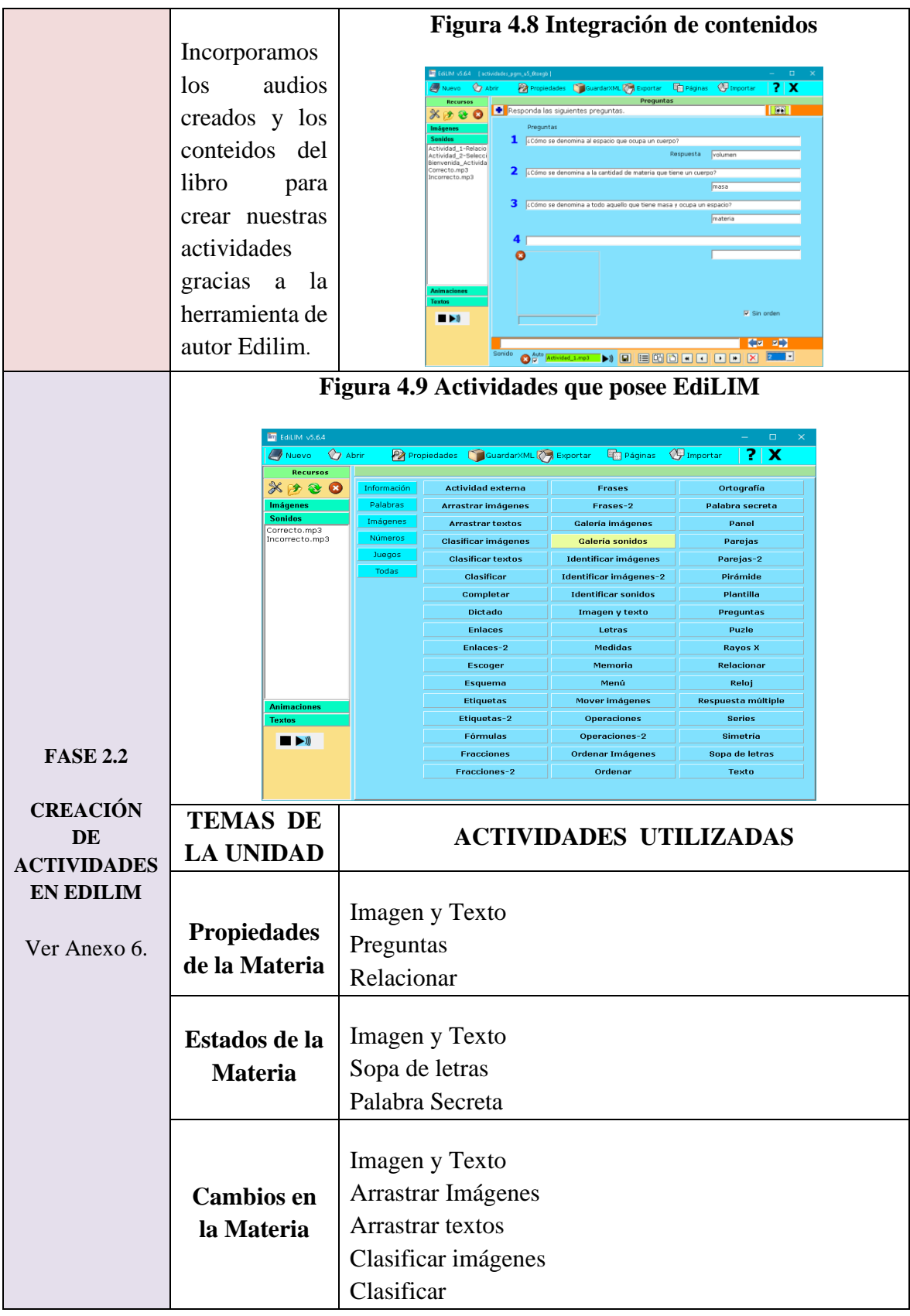

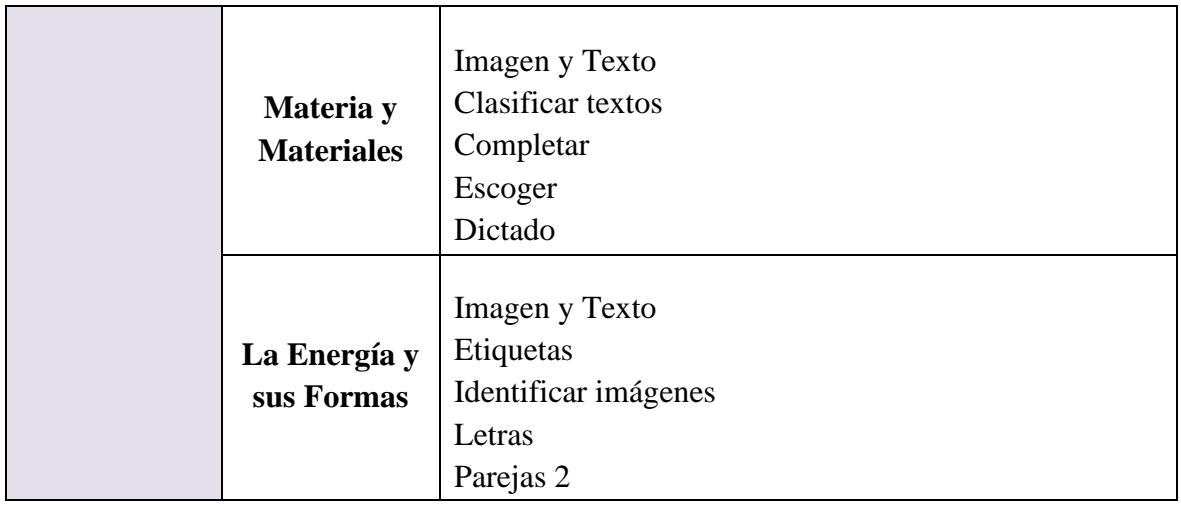

Fuente: Elaboración propia

# <span id="page-42-0"></span>**4.5 Fase 4: Implementación**

# <span id="page-42-3"></span><span id="page-42-2"></span>**Tabla 4.6 Exportación y subida de archivos**

<span id="page-42-1"></span>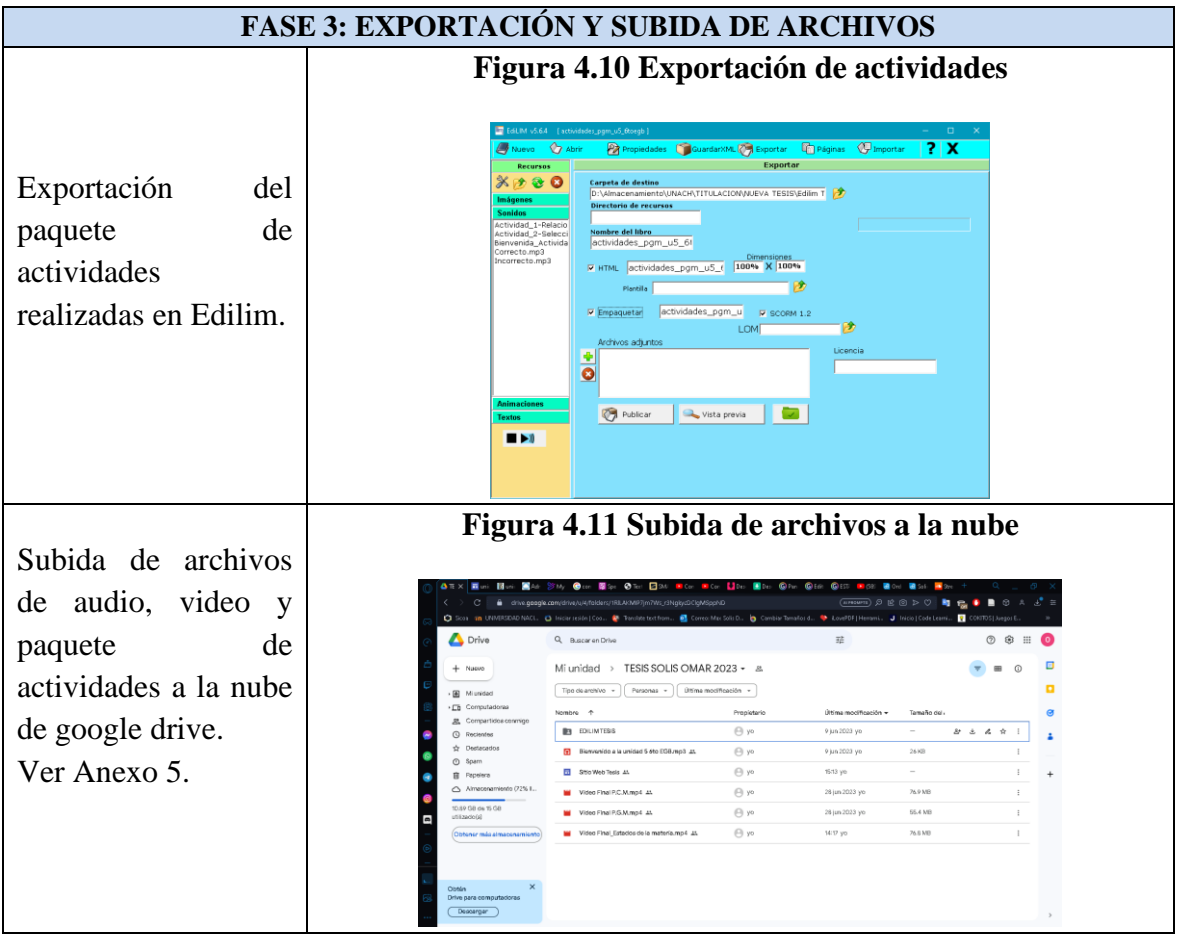

<span id="page-43-1"></span>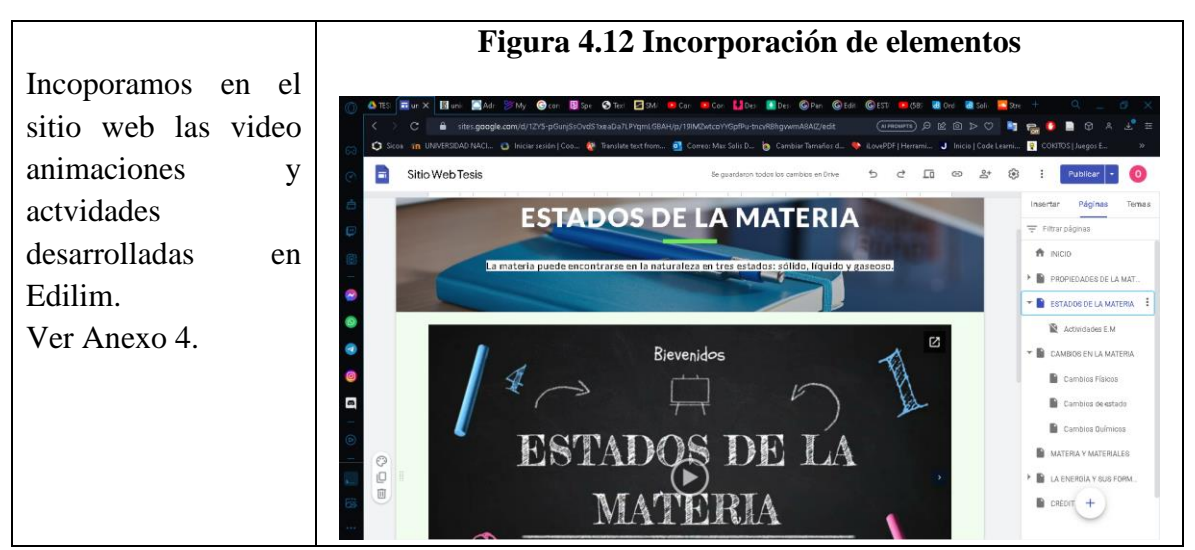

Fuente: Elaboración propia

<span id="page-43-2"></span>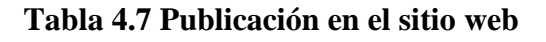

<span id="page-43-0"></span>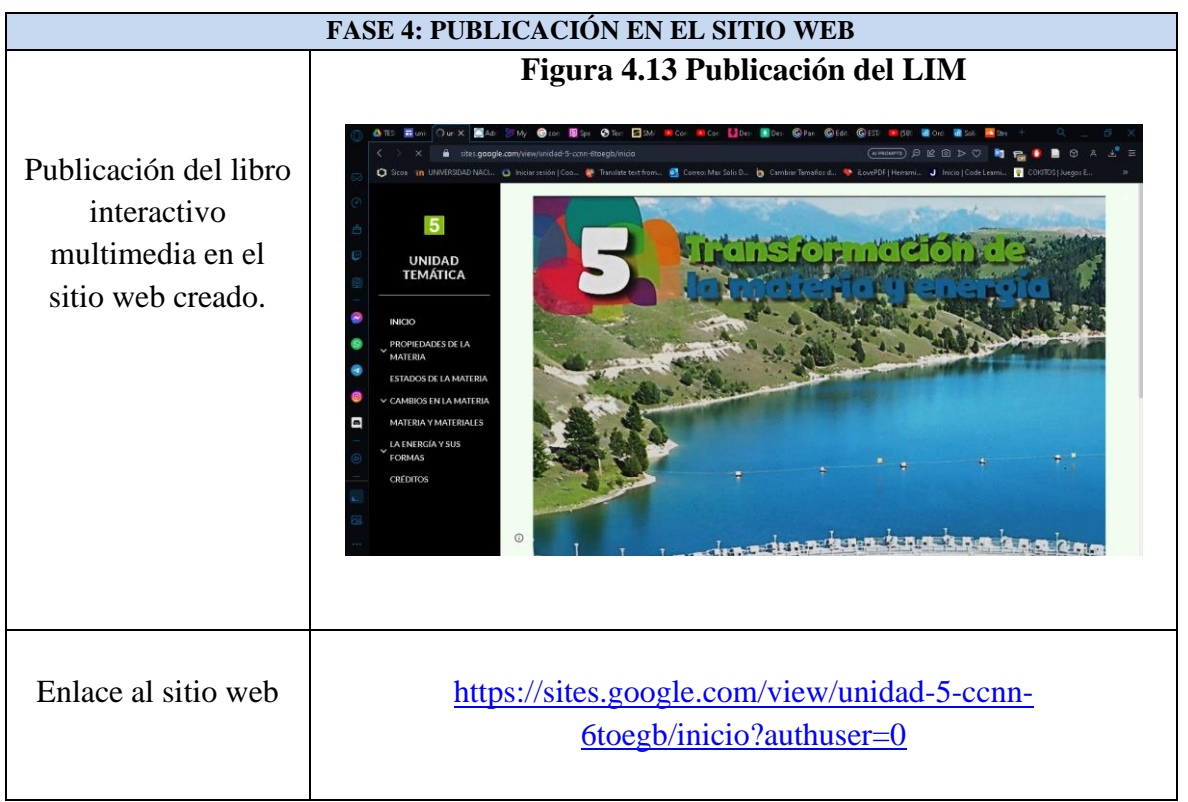

Fuente: Elaboración propia

### <span id="page-44-0"></span>**4.6 Fase 5: Evaluación**

Mediante la fase de evaluación del modelo de diseño instruccional ADDIE el docente tutor evaluó el producto final del sitio web o libro interactivo multimedia mediante la rubrica de evaluación que se presenta a continuación, en la cual cada criterio se puntúa del 1 al 4, donde 1 significa siempre, 2 significa casi siempre, 3 significa nunca y 4 a veces según los indicadores y enunciados de cada ítem. Este instrumento es aplicable una vez que los docentes de la asignatura de Ciencias Naturales evalúen el mismo a partir de la socialización o implementación de este recurso.

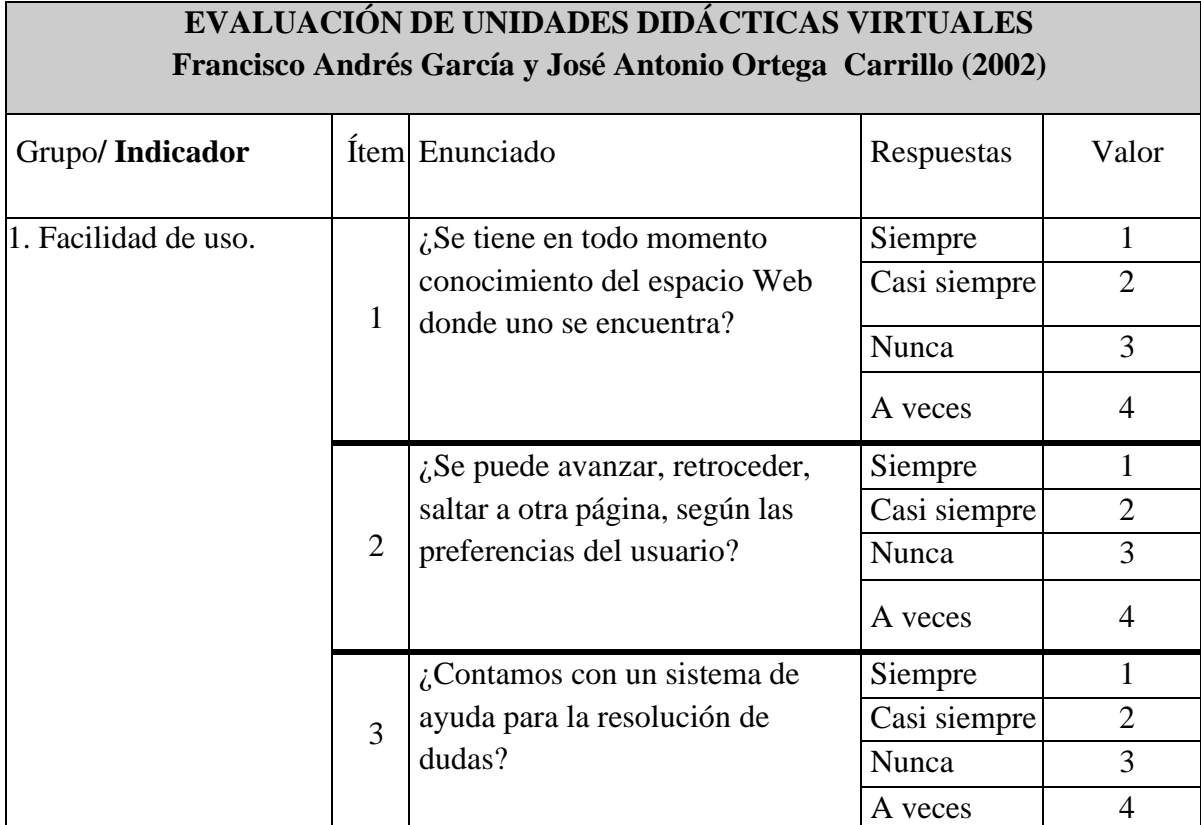

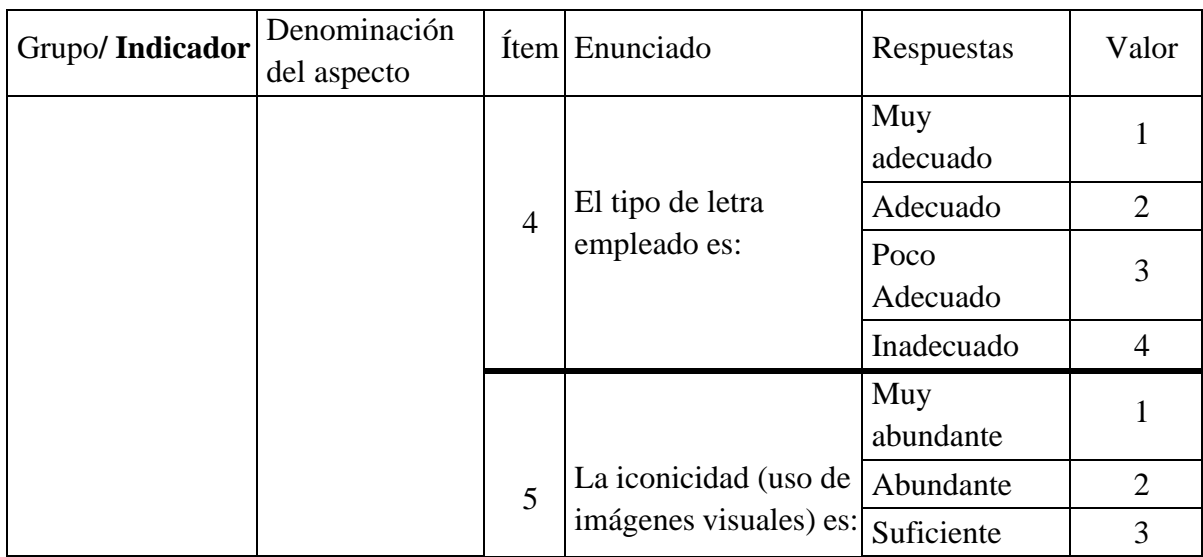

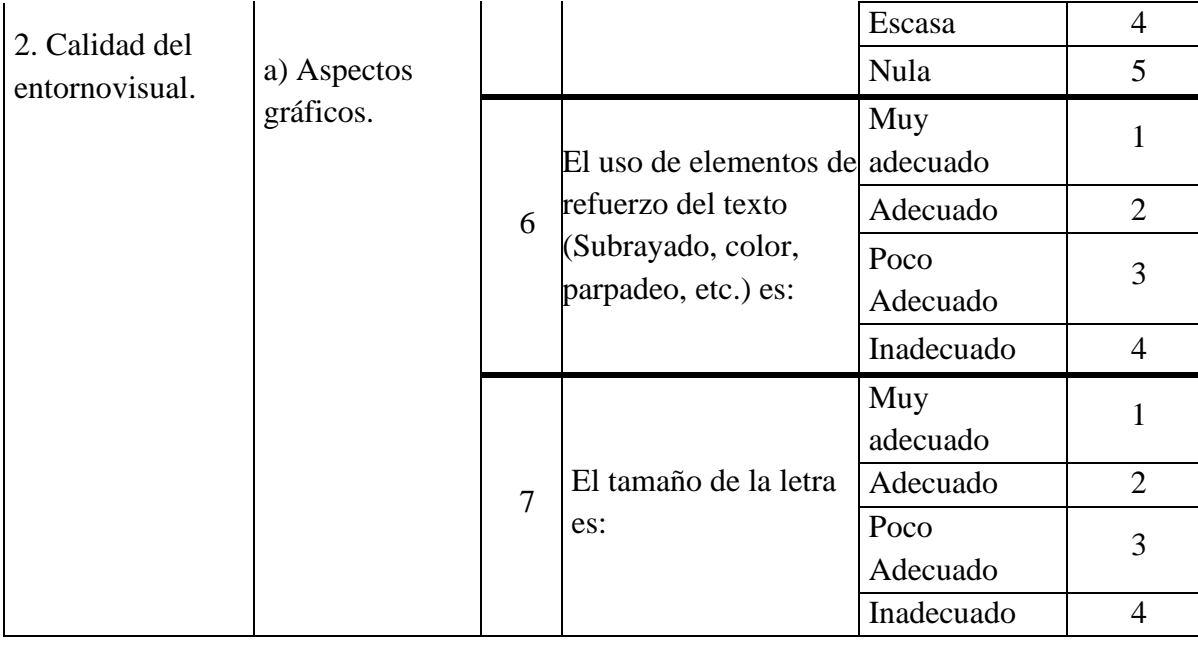

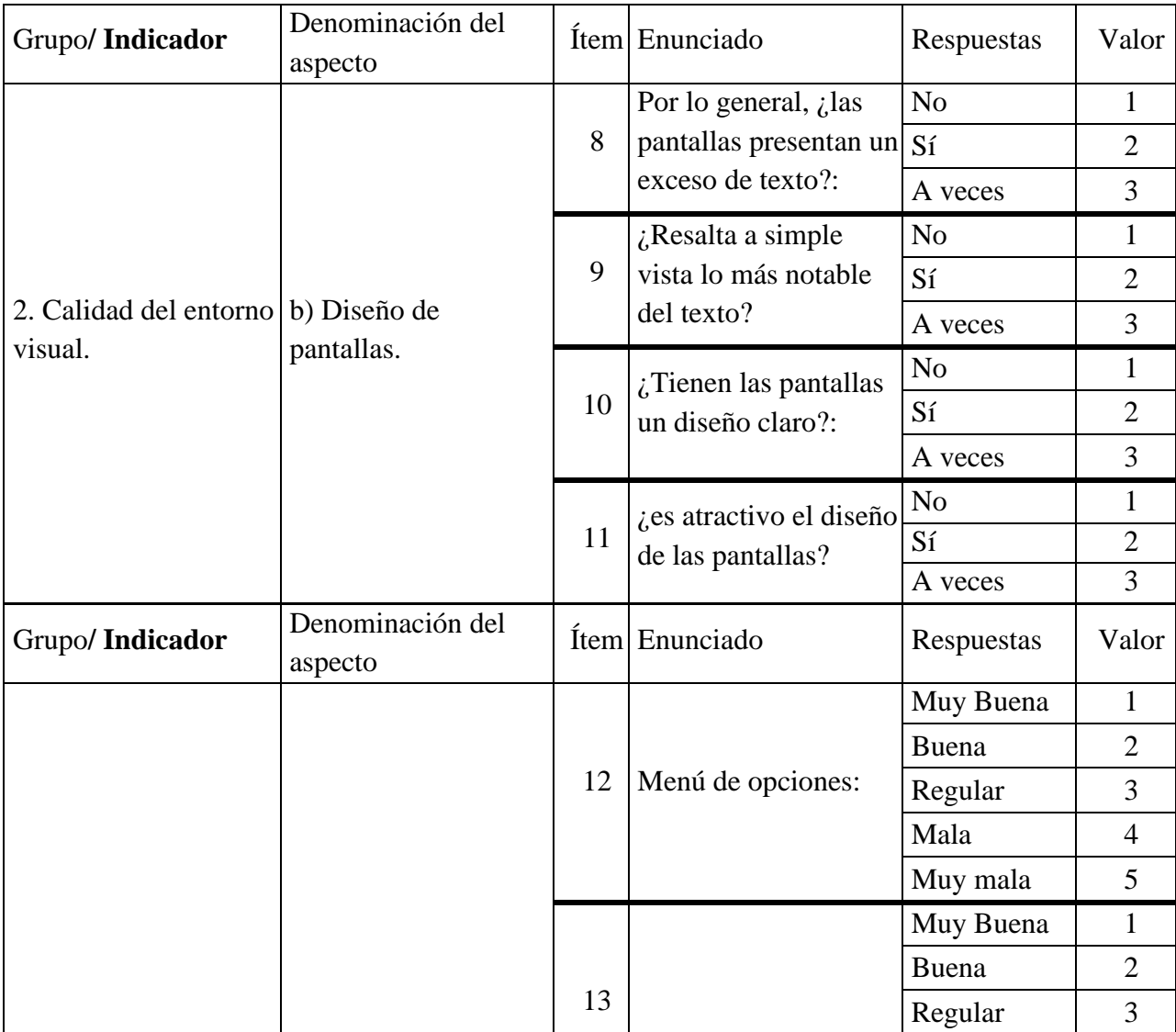

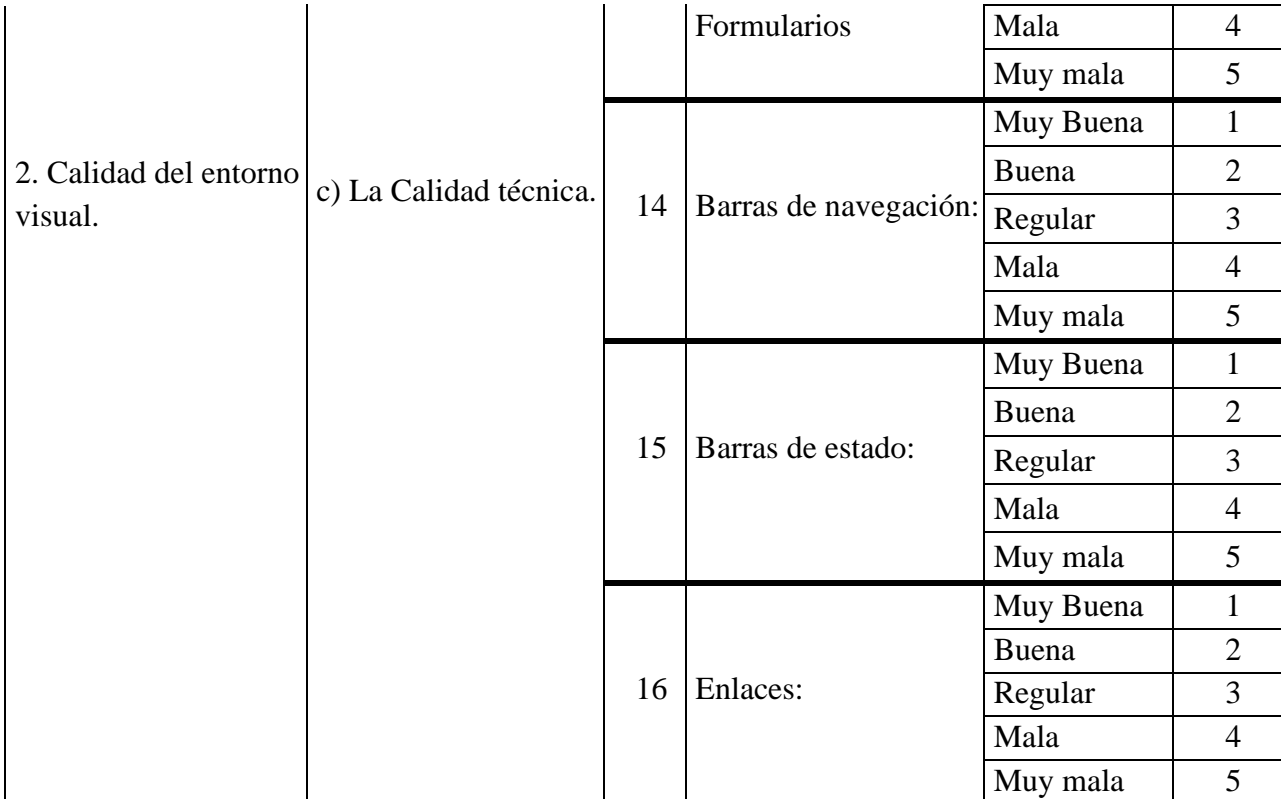

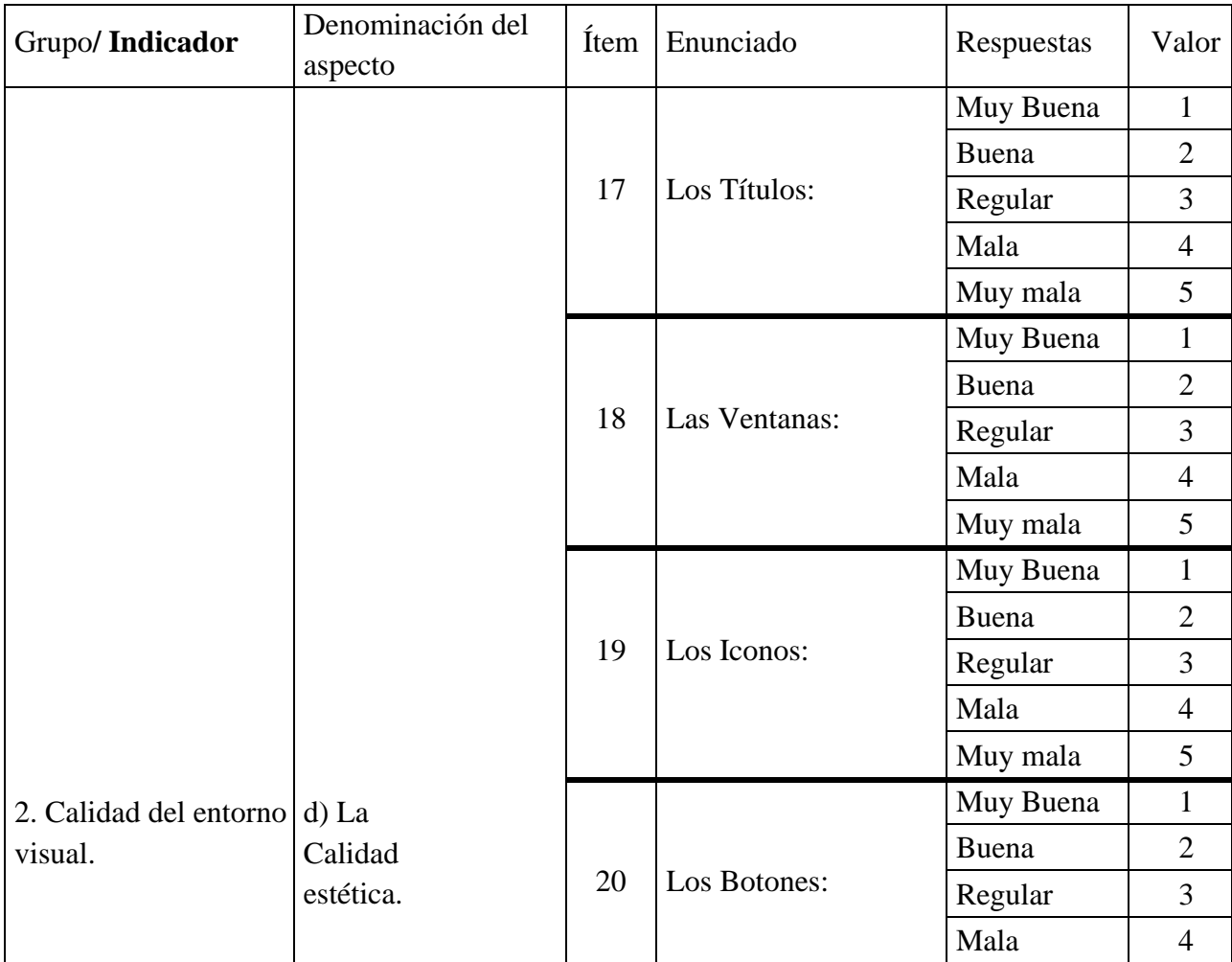

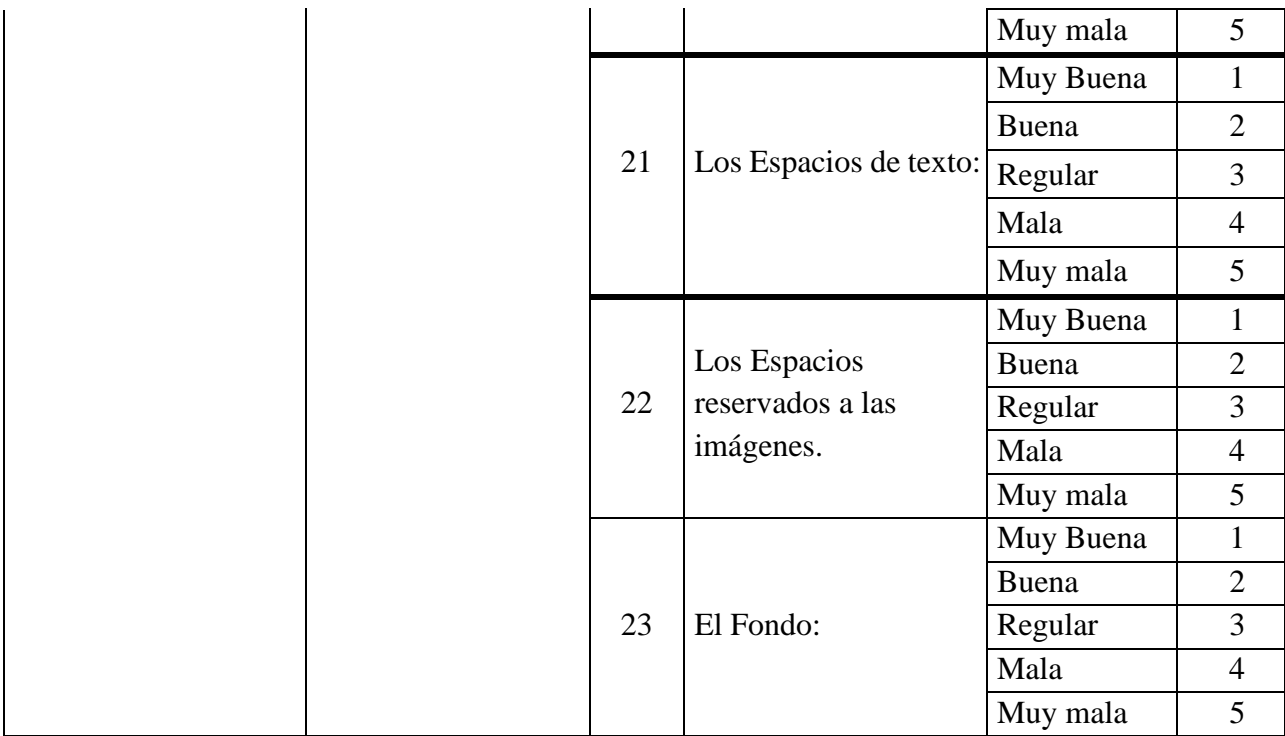

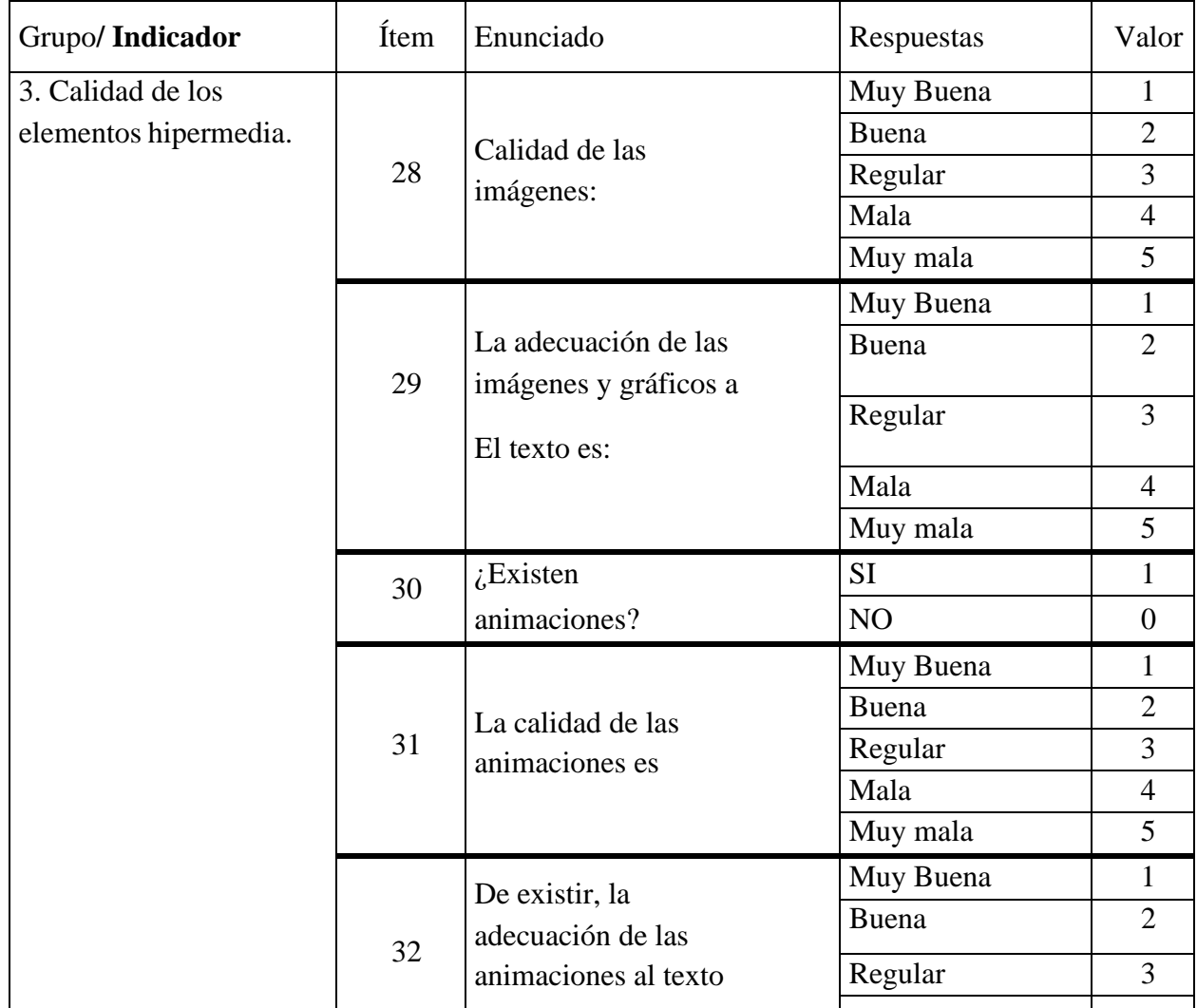

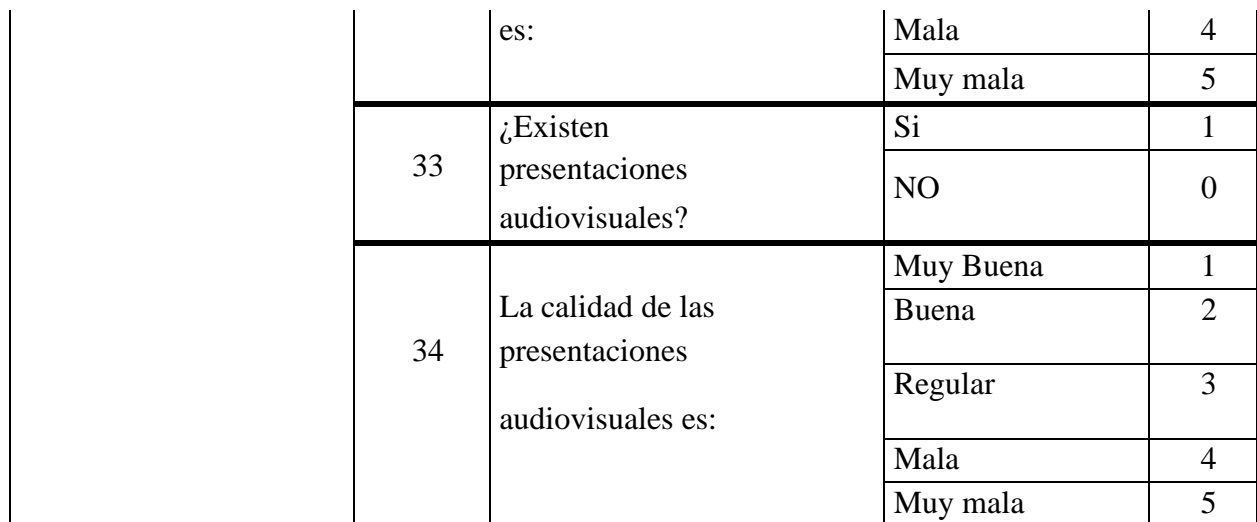

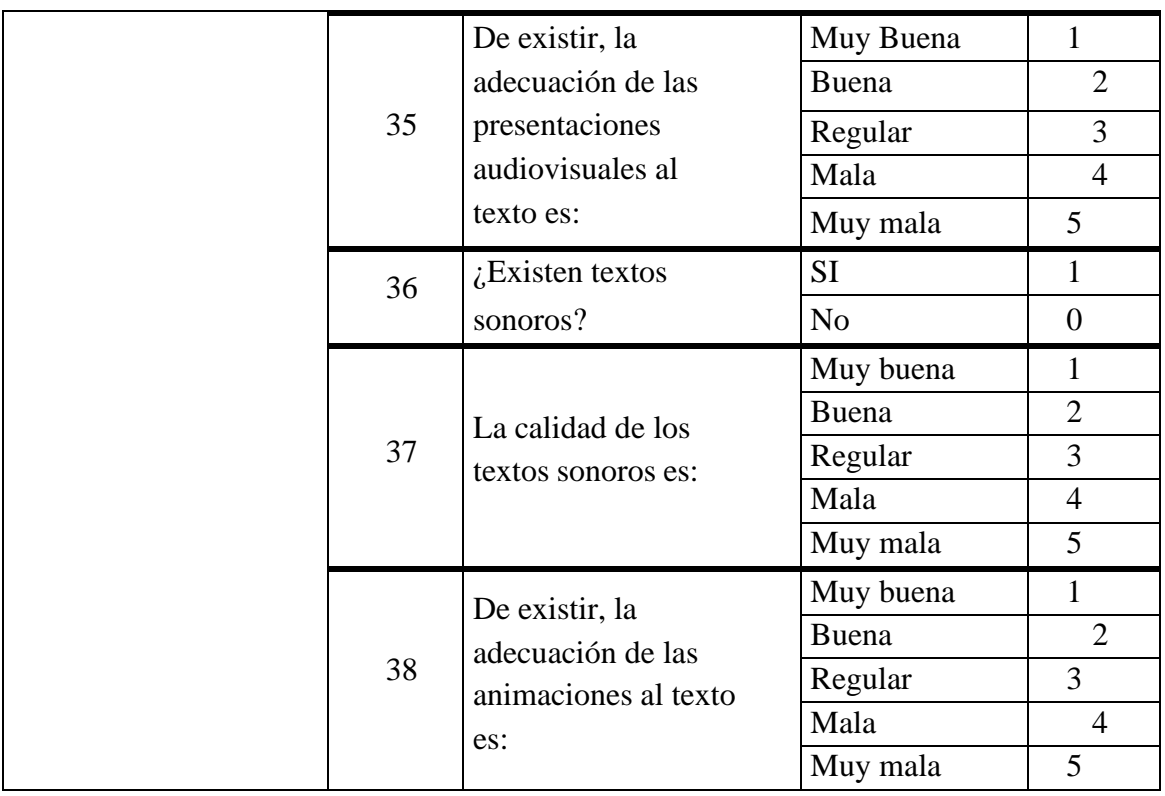

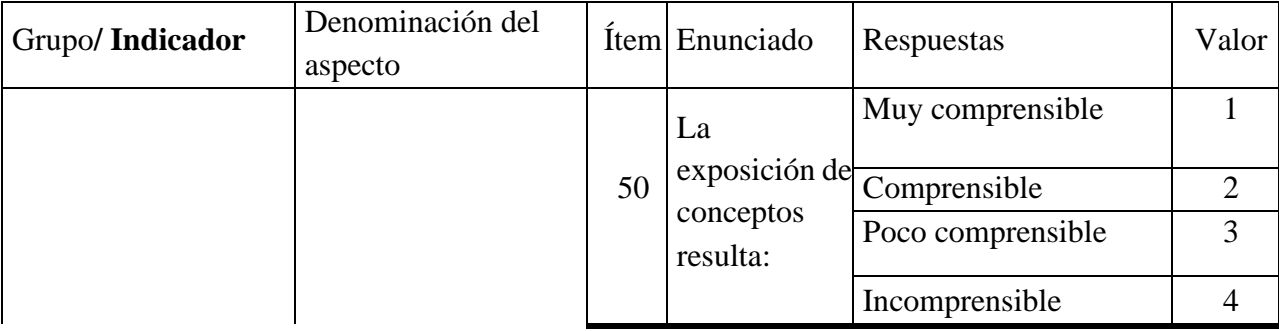

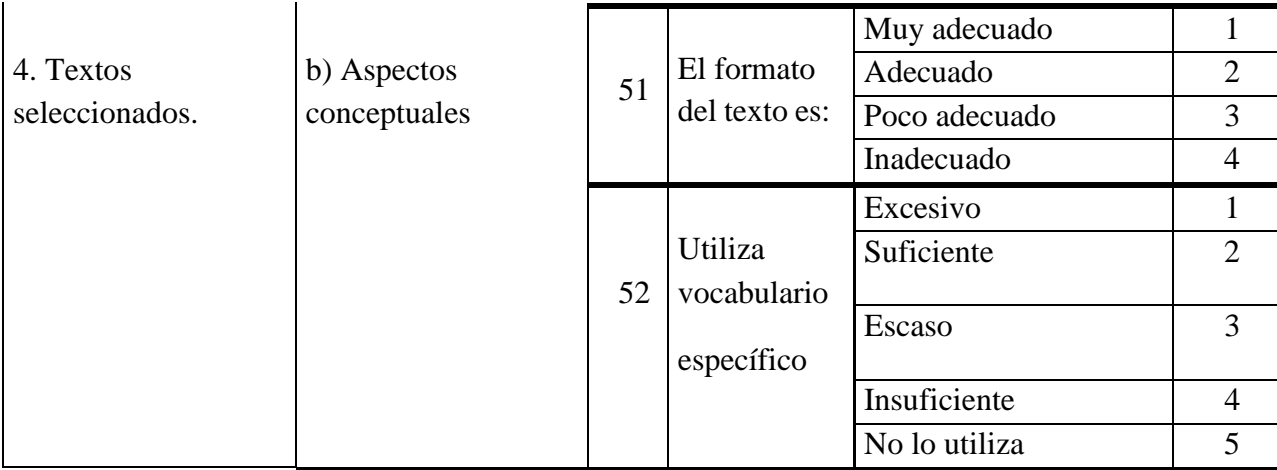

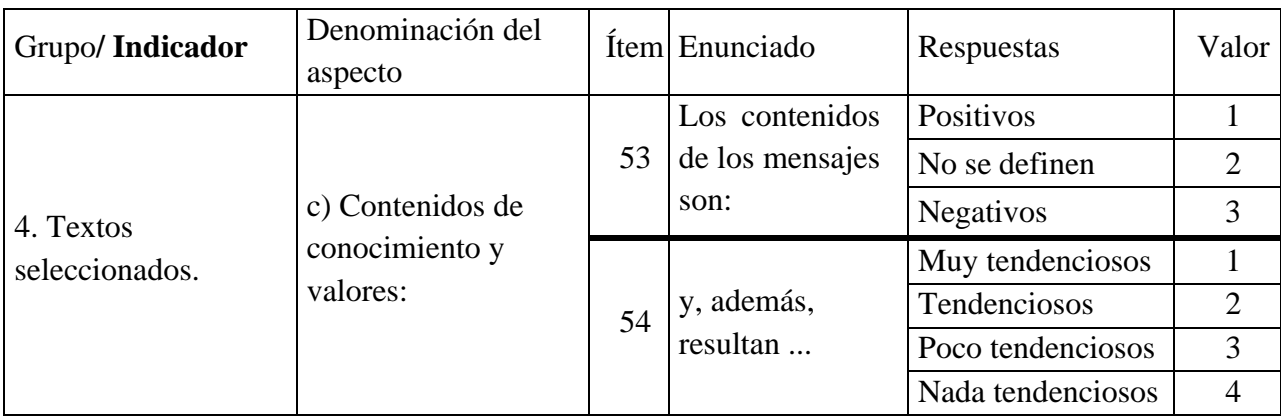

# **CAPÍTULO V. CONCLUSIONES Y RECOMENDACIONES**

### <span id="page-50-1"></span><span id="page-50-0"></span>**5.1 CONCLUSIONES**

- Mediante la selección de contenidos relevantes y teóricos de la Unidad 5 del libro de 6to grado de EGB denominada: transformación de la materia y la energía, se logró proporcionar a los estudiantes actividades y contenidos más dinámicos, resumidos y enriquecedores mediante video explicaciones que promuevan los aprendizajes de forma activa y significativa para que contribuyan con el desarrollo de sus habilidades académicas.
- Se diseñó un libro interactivo siguiendo el modelo de diseño instruccional ADDIE y gracias a la herramienta de autor EdiLIM, la cual nos proporciona una variedad de actividades interactivas, prácticas y la integración de recursos multimedia que según la revisión bibliográfica que se realizó, esto reforzará la comprensión de conceptos y permitirá a los estudiantes involucrarse activamente en los procesos de aprendizaje y comprensión de los temas a tratar en la unidad antes mencionada.
- Se publicó el libro interactivo mediante una página web diseñada en la plataforma Google Sities integrando todos los contenidos audio visuales y actividades realizadas en EdiLIM, también se creó un sistema de navegación de menú principal y botones para que sea amigable con el usuario y su recorrido sea más factible.

### <span id="page-50-2"></span>**5.2 RECOMENDACIONES**

- Se recomienda a los docentes de las Unidades Educativas que se capaciten a nivel tecnológico asumiendo el rol de guía para motivar y propiciar el aprendizaje activo del estudiante e integren este tipo de herramientas como parte de su clase o como complemento de refuerzo académico ya que pueden llegar a motivar y facilitar el desarrollo de sus habilidades académicas y sus contenidos están basados en los textos académicos que facilita el Ministerio de Educación de Ecuador.
- Utilizar este recurso tecnológico como complemento y refuerzo académico para aquellos estudiantes que tienen dificultad para lograr su aprendizaje esperado en los temas tratados en la Unidad 5 del libro de Ciencias Naturales de 6to año de EGB.
- Utilizar y aplicar este recurso creado para futuras investigaciones con el fin de determinar de manera analítica y específica la incidencia que tiene en el proceso de aprendizaje de las Ciencias Naturales.

### **BIBLIOGRAFÍA**

- Alcívar, Y. R. C., Rodríguez, M. A. Y., & Rivas, Y. C. (2021). El uso de las TIC en el proceso de enseñanza–aprendizaje. *Cuadernos de Educación y Desarrollo*, *13*(1).
- Arias, F. G. (2012). *El proyecto de investigación. Introducción a la metodología científica. 6ta*. Fidias G. Arias Odón.
- Arteaga, M. R. Q., Gonzales, G. A. S., Zúñiga, K. M., & Arias, F. J. T. (2021). Impacto de las TICs en la educación superior en el Ecuador. *UNESUM-Ciencias. Revista Científica Multidisciplinaria. ISSN 2602-8166*, *5*(1), 113-120.
- Báez Yunapanta, D. A., & Ushiña Chuquimarca, E. K. (2022). *Recurso didáctico tecnológico para mejorar el proceso de enseñanza-aprendizaje en el área de matemáticas en los estudiantes de octavo año de educación general básica de la unidad educativa "Guaranda" durante el año 2022.* [BachelorThesis, Universidad Estatal de Bolívar. Facultad de Ciencias de la Educación. Carrera Pedagogía de la Informática]. https://dspace.ueb.edu.ec/handle/123456789/4755
- Benavides Cajo, G. E., & Pasto Tiñe, G. M. (2022). *Herramientas digitales interactivas en el proceso de enseñanza-aprendizaje en la asignatura de lengua y literatura con los estudiantes de noveno año de educación general básica de la unidad educativa "San Pedro", cantón Guaranda, provincia Bolívar, durante el año 2022* [BachelorThesis, Universidad Estatal de Bolívar. Facultad de Ciencias de la Educación. Carrera Pedagogía de la Informática]. https://dspace.ueb.edu.ec/handle/123456789/4760
- Castro Maldonado, J. J., Gómez Macho, L. K., & Camargo Casallas, E. (2023). La investigación aplicada y el desarrollo experimental en el fortalecimiento de las competencias de la sociedad del siglo XXI. *Tecnura*, *27*(75), 140-174. https://doi.org/10.14483/22487638.19171
- Chama, G., Moreno, Z., Ruiz, M., Gonzáles, S., & Castillo, M. (2021). *Lineamientos y criterios de validación para la publicación de recursos educativos digitales.* Universidad Veracruzana. https://www.uv.mx/afbg/files/2021/06/Lineamientos-ycriterios-de-validacio%CC%81n-para-la-publicacio%CC%81n-de-recursosdigitales-

04junio2021.pdf?fbclid=IwAR0KD3W8cl5wCde\_LPWqC6zs2KmeDWQi-TXmG5JDVaX0HZU-mIT4U5rcBa0

- Chapiama Rodriguez, Y. M. (2021). *Edilim y la lectura en niños de 5 años de la IEI N° 008 Niños Mensajeros de La Paz, La Victoria, Chiclayo-2021.*
- Chuquimia Quenta, S. (2019). *Estrategia de aprendizaje con EDILIM y producción de textos con estudiantes del 3° primaria. Institución Educativa N<sup>o</sup> 42091 Enrique Demetrio Estrada Serrano. Quilahuani. Candarave. Tacna*.
- Cordero Guamba, M. J. (2015). *Desarrollo de material educativo multimedia para el apoyo en el proceso de enseñanza aprendizaje en la asignatura de ciencias naturales para estudiantes de 8vo año de educación básica del Colegio Menor Universidad Central*. Quito: UCE.
- Cuarán Pantoja, J. C. (2017). *Diseño de una multimedia interactiva en el aprendizaje de ciencias naturales sobre el efecto invernadero en las y los estudiantes del decimo*

*año de educación básica, de la Unidad Educativa José Joaquín Olmedo, de la parroquia Olmedo, cantón Cayambe, 2016*. Quito: UCE.

- Díaz, R. P. (2016). Serrano Sánchez, JL, Gutiérrez Porlán, I. y Prendes Espinosa, MP (2016). Internet como recurso para enseñar y aprender: Una aproximación práctica a la tecnología educativa. Sevilla: Eduforma Editorial. *RELATEC: Revista Latinoamericana de Tecnología Educativa*, *15*(3), 169-170.
- Educational, M. (2016, septiembre 30). Pros y contras de los recursos educativos digitales. *Blog Miniland Educational*. https://spain.minilandeducational.com/school/proscontras-recursos-educativos-digitales/
- Gavino Díaz, G. E. (2021). *Libros digitales en EdiLIM como recurso innovador en la enseñanza de Ciencias Naturales*.
- González, M. L. C. (2011). Recursos educativos TIC de información, colaboración y aprendizaje. *Pixel-Bit. Revista de medios y educación*, *39*, 69-81.
- Hernández Cabrera, I. P. (2016). *Los recursos tecnológicos en el desarrollo del aprendizaje de las ciencias naturales de los estudiantes de octavo grado de educación general básica de la Unidad Educativa Francisco Flor del cantón Ambato*. Universidad Técnica de Ambato. Facultad de Ciencias humanas y de la ….
- Hernandez, R. M. (2017). Impacto de las TIC en la educación: Retos y Perspectivas. *Propósitos y representaciones*, *5*(1), 325-347.
- Huancachoque Roque, E., Pumacayo Puño, E. M., & Vargas Rojas, J. (2019). *Recursos educativos abiertos para el aprendizaje de los sistemas del cuerpo humano en estudiantes del cuarto de secundaria de la institución educativa María Murillo de Bernal, Arequipa-2018*.
- López López, J. B., & Tumailla Basantes, F. G. (2022). *Recursos didácticos tecnológicos para el proceso de enseñanza aprendizaje en los estudiantes del 8vo año de educación general básica en el área de matemática de la unidad educativa "10 de Enero" ubicada en el cantón San Miguel, provincia Bolívar en el año lectivo 2021- 2022.* [BachelorThesis, Guaranda. Universidad Estatal de Bolívar. Facultad de Ciencias de la Educación. Carrera Pedagogía Informática]. https://dspace.ueb.edu.ec/handle/123456789/4253
- Miranda Condori, R. (2017). *Estrategia didáctica apoyada en EDILIM para mejorar el rendimiento académico de los estudiantes del área de comunicación del primer año de secundaria de la IE Mateo Pumacahua-Susapaya-Tarata-Tacna*.
- Montes Molina, M. C. (2015). *Elaboración de un material didáctico interactivo para estimular el desarrollo de las funciones básicas cognitivas en los niños y niñas de segundo año básico de las escuelas de la parroquia 5 de Agosto de la ciudad de Esmeraldas*.
- Moralejo, L. (2014). *Análisis comparativo de herramientas de autor para la creación de actividades de realidad aumentada*. Universidad Nacional de La Plata.
- Naranjo Miguez, A. E., & Vásconez Villalba, A. F. (2022). *Herramientas didácticas innovadoras en el proceso de enseñanza-aprendizaje de la asignatura de informática en los estudiantes de tercer año de educación básica de la escuela básica particular "Jesús de Nazaret" de la ciudad de Guaranda, en el periodo académico 2021 – 2022.*

[BachelorThesis, Guaranda. Universidad Estatal de Bolívar. Facultad de Ciencias de la Educación. Carrera Pedagogía Informática]. https://dspace.ueb.edu.ec/handle/123456789/4250

- Paute Cabrera, B. T., & Vásquez Bermeo, B. H. (2022). *Elaboración de recursos digitales para fortalecer conocimientos en el área de lengua extranjera para el nivel A1 en la plataforma EVERA (Entorno Virtual Emergente para Reforzar el Aprendizaje), año lectivo 2020-2021*.
- Reyes Mauricio, E. S. (2021). *Guía didáctica basada en lecturas virtuales del Edilim para la comprensión lectora en estudiantes de educación primaria en la institución educativa particular San Daniel Comboni de Pangoa–Satipo 2021.*
- Romero, L. A. C., MARIDUEÑA, I. A. L., & Carranza, J. A. I. (2015). Actividades multimedia y el desempeño académico en el área de Ciencias Naturales. *Congreso Internacional de Investigación Educativa y Pedagógica*.
- Solís Sánchez, S. J. (2016). *Desarrollo de un libro interactivo multimedia para contribuir al proceso de enseñanza-aprendizaje del diseño de lencería*. Pontificia Universidad Católica del Ecuador.
- Soria Toapanta, D. C. (2020). *EdiLIM como refuerzo académico en la asignatura de Química en segundo año de Bachillerato Técnico, Unidad Educativa Particular Técnico Pichincha, D. M de Quito, 2020-2021*. Quito: UCE.
- Vasco Barona, L. O. (2015). *Desarrollo de un Conjunto de Libros Interactivos Multimedia para el Proceso de Enseñanza-Aprendizaje de Ciencias Naturales en Séptimo Nivel de Educación General Básica*. Pontificia Universidad Católica del Ecuador Sede Ambato.
- Vásquez Pruna, T. E. (2021). *EdiLIM en el proceso de enseñanza aprendizaje de Biología Celular en el primer año de Bachillerato General Unificado de la Unidad Educativa Municipal Oswaldo Lombeyda, DM Quito, 2020-2021*. Quito: UCE.
- Villa, M. G., Morales, A. M. F., Martínez, J., Valenzuela, P. P. M., Saorín, S. M., Marín, A. R. C., & Del Baño, J. V. (2002). Herramientas de Autor e integración curricular:"Las Aventuras de Topy", una aplicación multimedia para el desarrollo de la Comunicación Alternativa y Aumentativa en el aula. *Las nuevas tecnologías en la respuesta educativa a la diversidad*, 289.
- Yugcha Lincango, P. S. (2020). *Kahoot en el proceso de enseñanza aprendizaje en la asignatura de Biología en los Primeros de Bachillerato General Unificado de la Unidad Educativa Municipal del Milenio "Bicentenario", período 2019-2020*. Quito: UCE.
- Zeña Neciosup, V. del P. (2019). *Diseño de un Programa de Estrategias con el uso de Software Educativo CMAP Tools y EDILIM para desarrollar Capacidades del Área de Ciencia y Ambiente en los Alumnos del Cuarto Grado de Primaria de la IEP "Las Américas"–Salas, periodo Agosto-Diciembre 2011*.

### **ANEXOS**

<span id="page-54-0"></span>**Anexo 1:** Videos creados en la plataforma Powtoon y Genially.

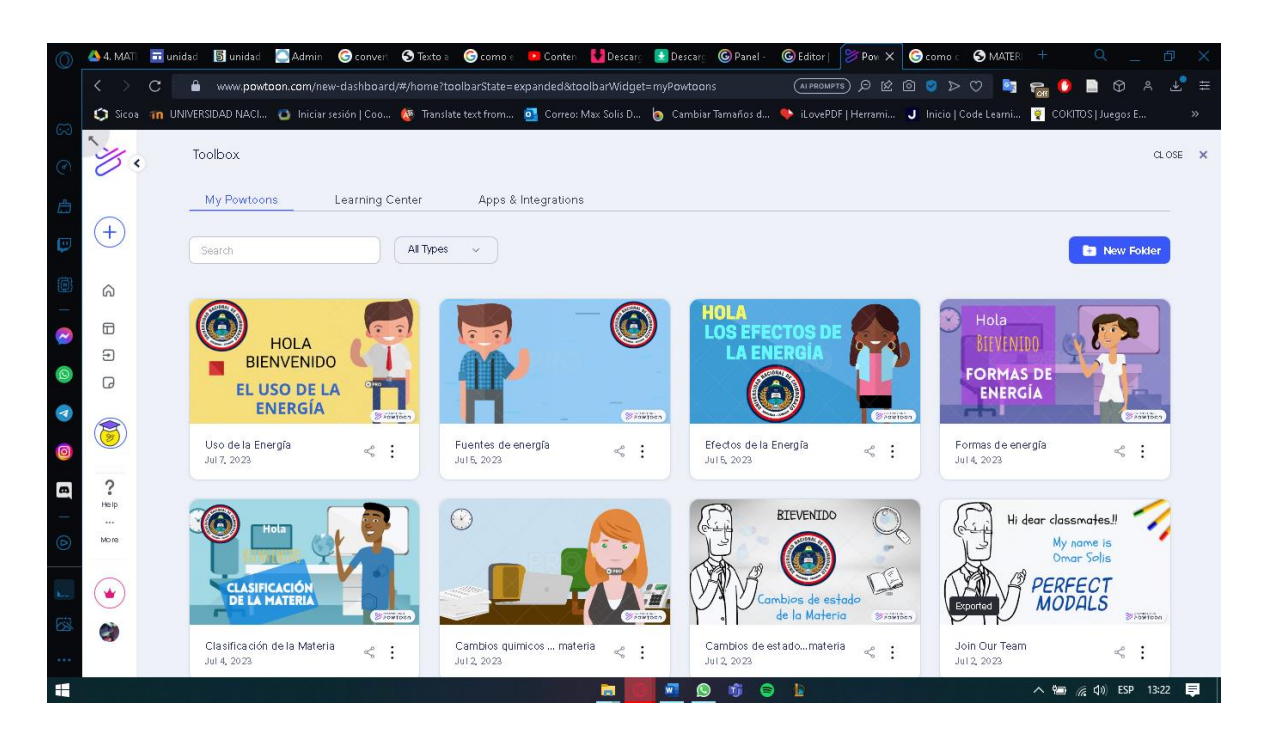

**Anexo 2:** Audios creados en la plataforma Speaktor.

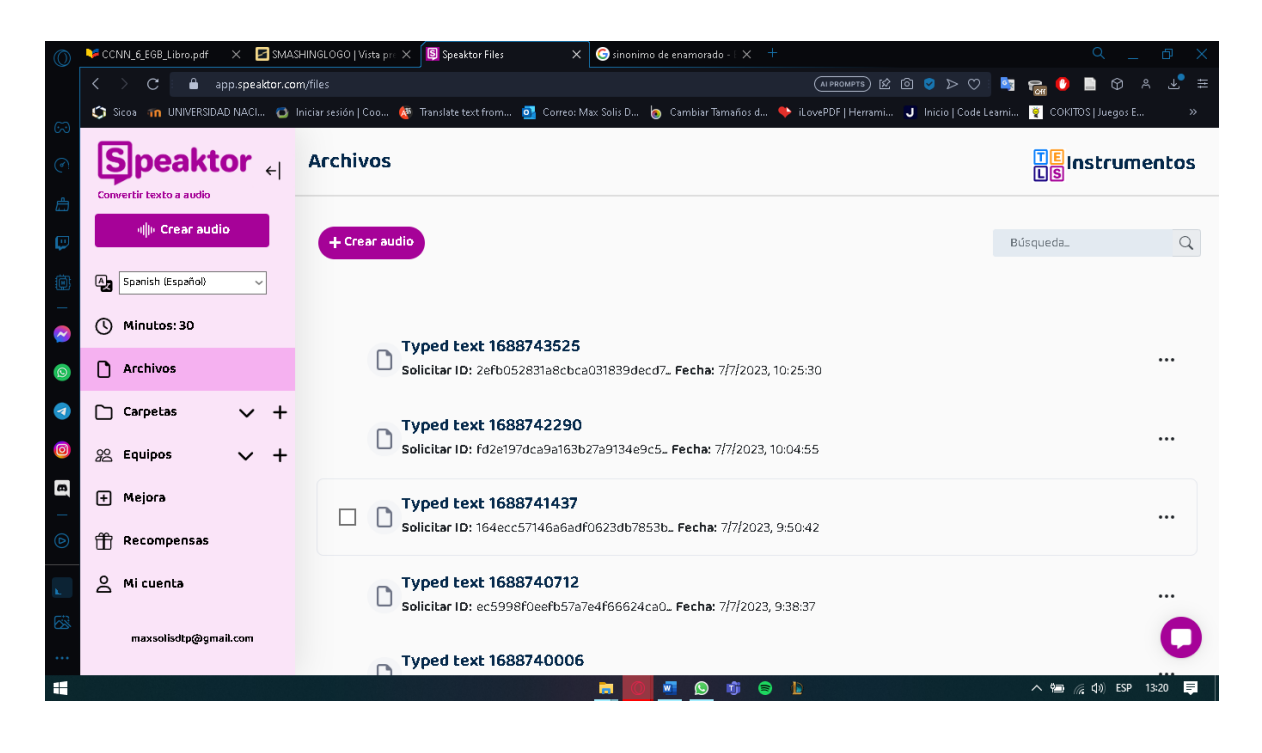

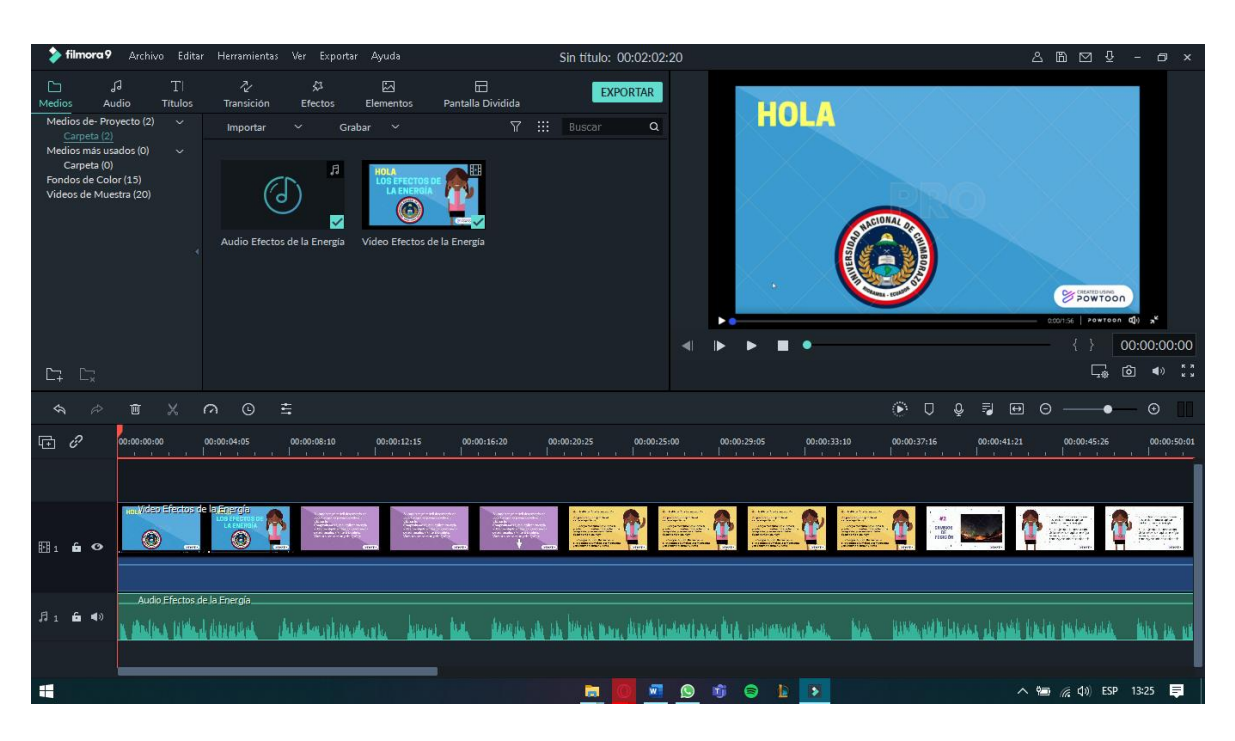

**Anexo 3:** Edición de audio y video en la herramienta Wondershare Filmora 9

**Anexo 4:** Videos integrados en Google Sites

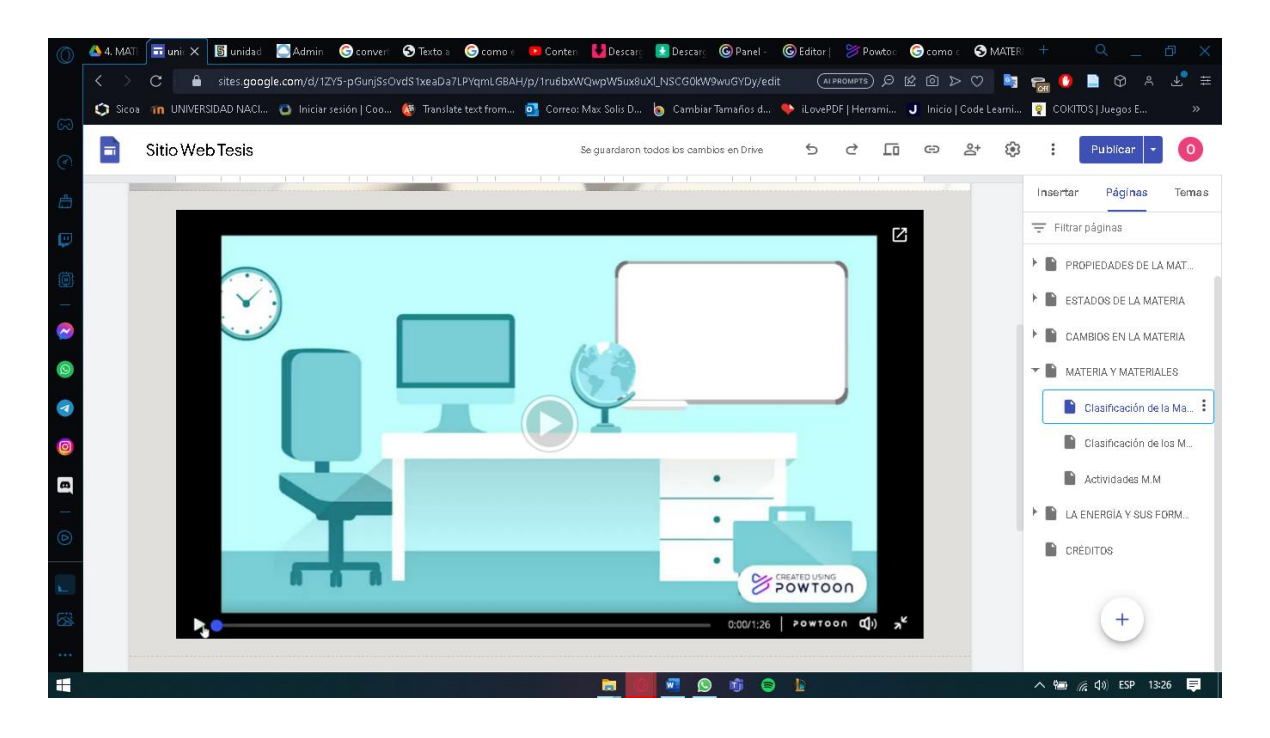

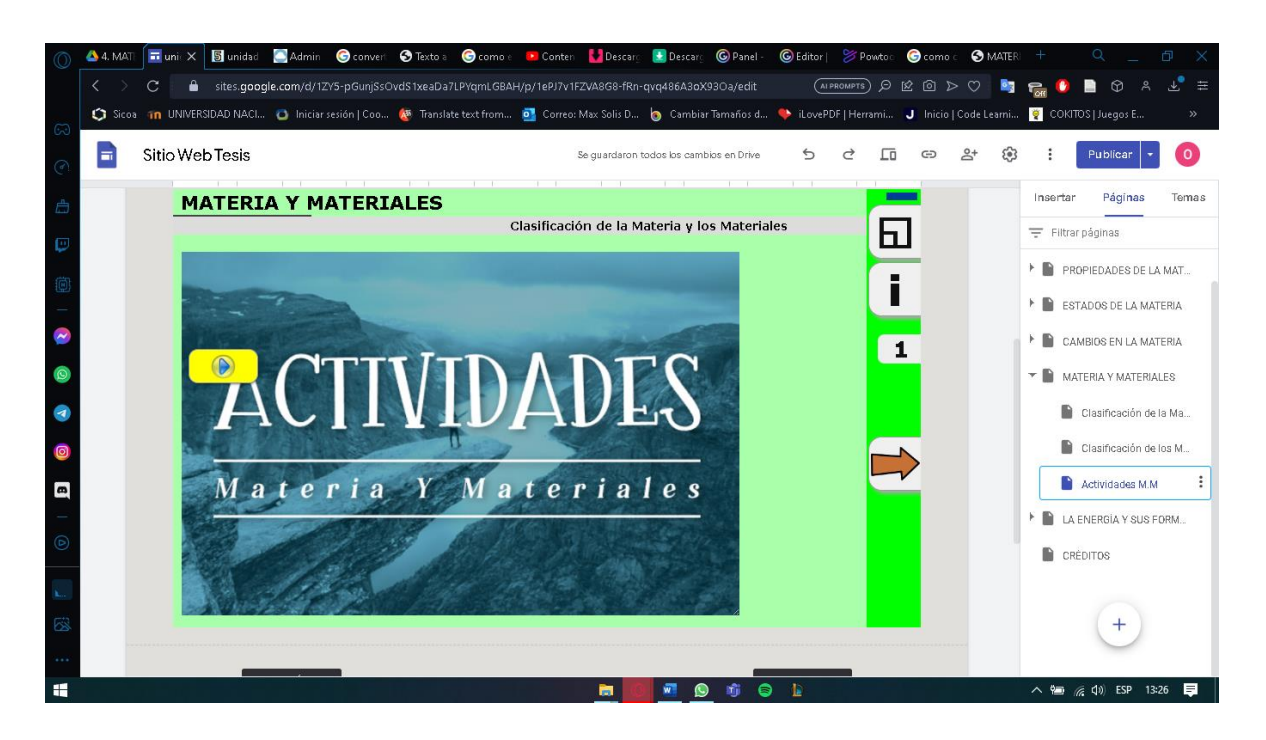

**Anexo 5:** Actividades integradas en Google Sites

**Anexo 6:** Actividades creadas en EdiLIM

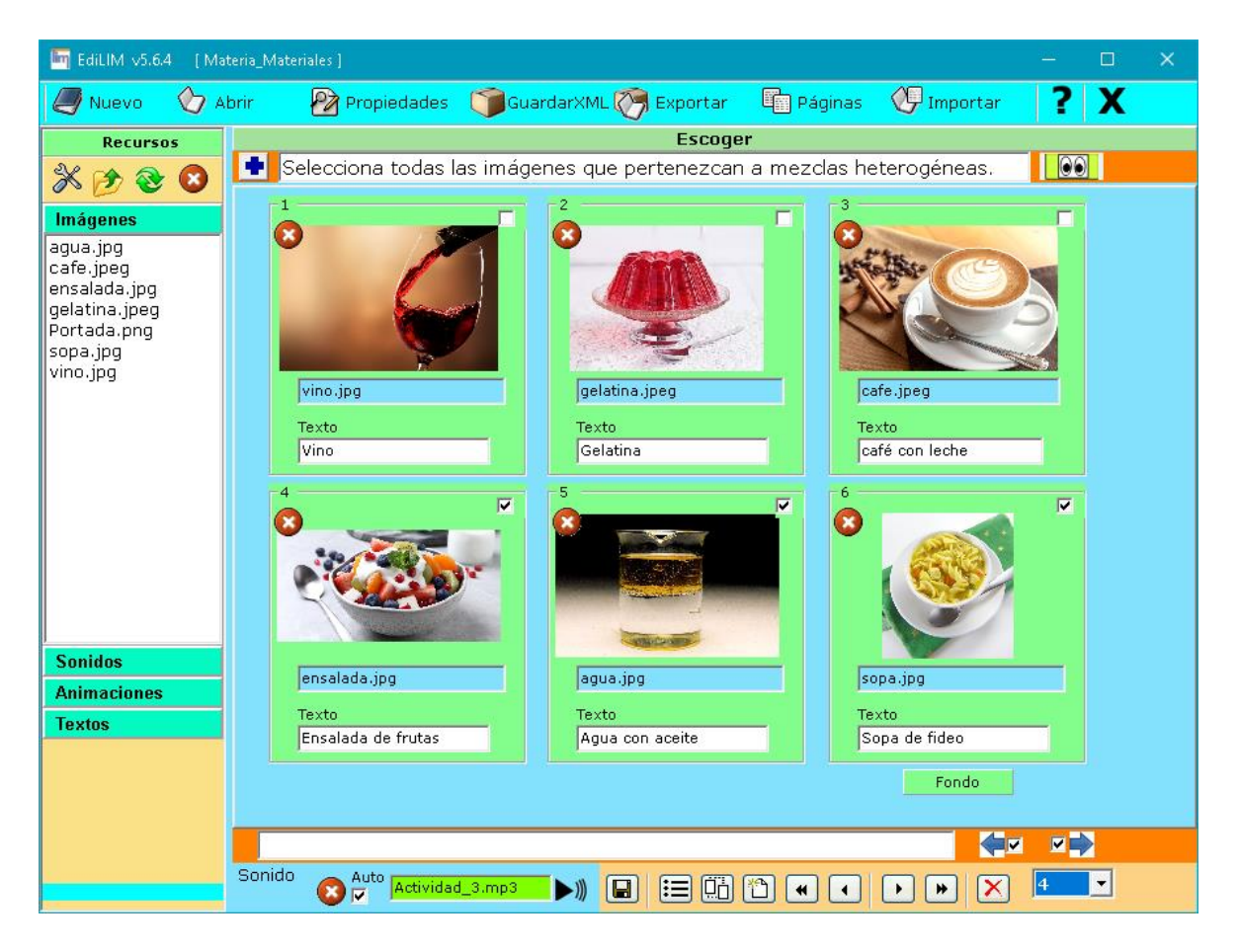